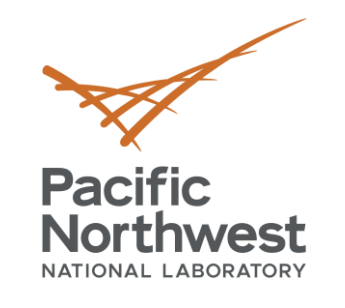

# **Modeling Complex Data with Hypergraphs**

## **Emilie Purvine**

Sinan Aksoy, Song Feng, Jesun Firoz, Emily Heath (UIUC), Louis Jenkins (U Rochester), Cliff Joslyn, Jason McDermott, Hugh Mitchell, Brenda Praggastis, Marcin Zalewski (NVIDIA), Mark Raugas

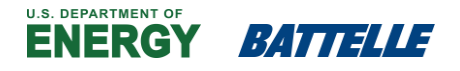

PNNL is operated by Battelle for the U.S. Department of Energy

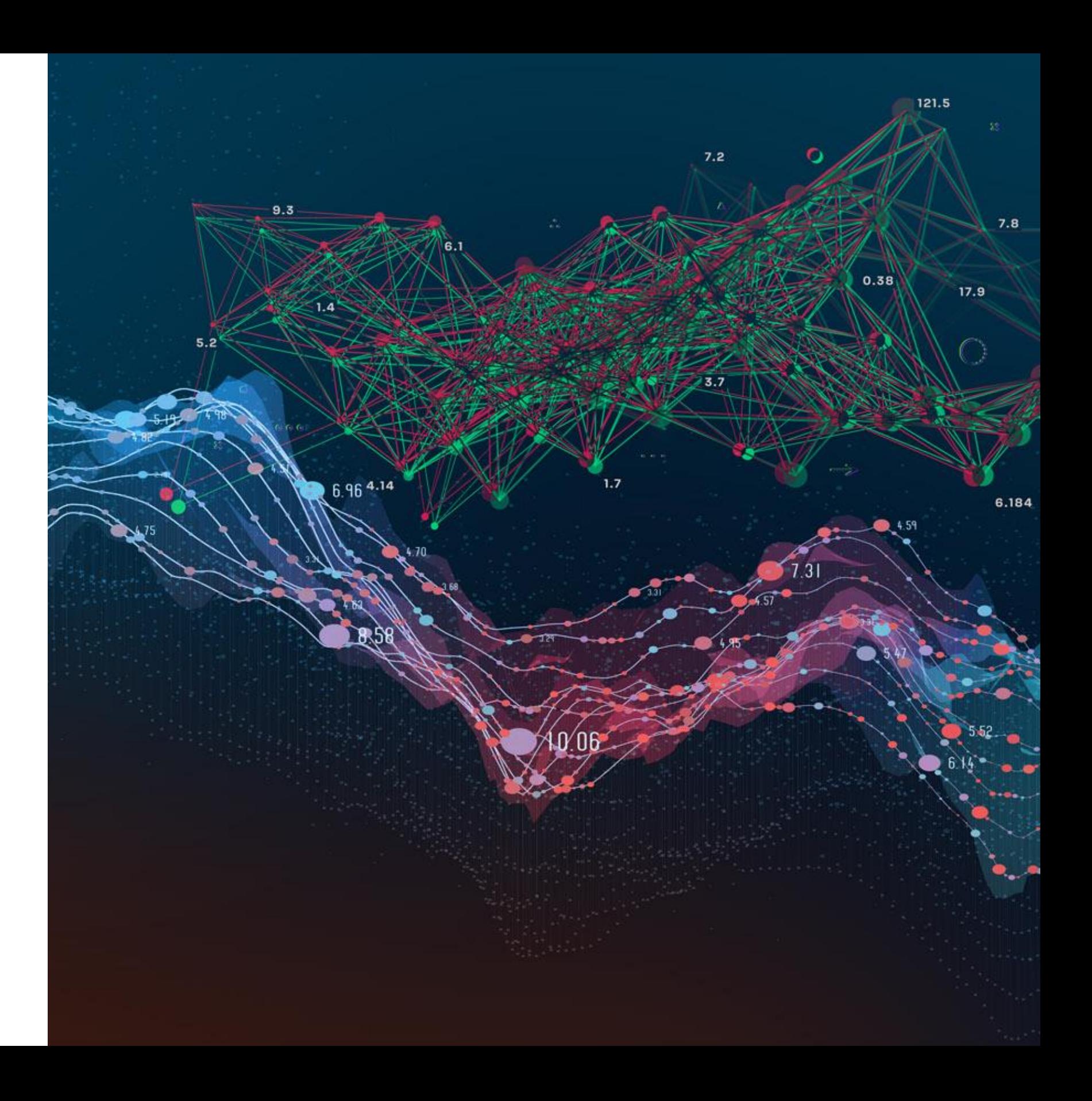

October 8, 2019

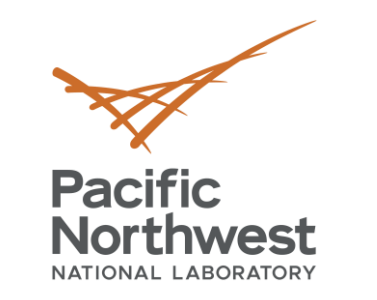

## **Complex relational data**

- Many real world data sets have complex relational structure
	- Social networks: People x Groups
	- Collaboration: Authors x Papers
	- Transportation: People x Shared transit (planes, trains, and automobiles!)
	- Computer network: Domains x IP addresses ( x MAC addresses x ...)
	- Biology: Proteins x Pathways or Complexes
- Modeling these complex relationships *faithfully* can provide challenges
- Relationships are typically studied using a graph structure – network science
- But this can be lossy
- Enter: *Hypergraphs* and *Hypernetwork science*

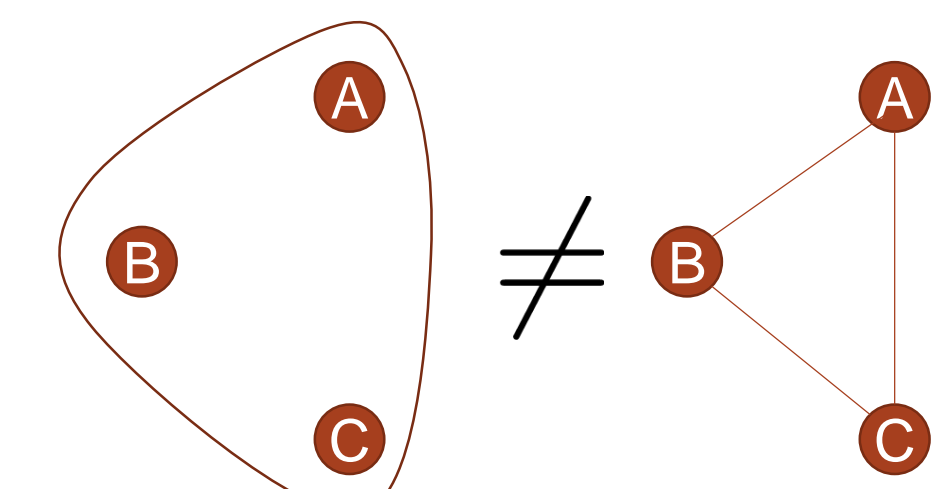

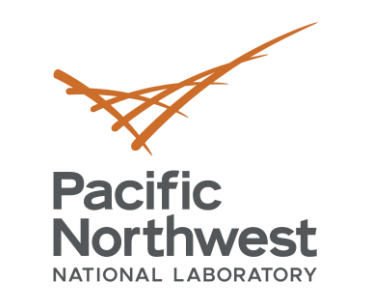

- **Graphs provide a mathematical model of data focused on 2 -way relationships**
	- To *ask* certain kinds of questions ✓Connectivity of entities
		- ✓Clustering structure
	- To *model* certain kinds of interactions ✓Pairwise relationships
- **Applications**
	- Social analysis
	- Cyber
	- Collaboration
	- Proteomics
	- Transportation

## **Graphs and Networks**

http://genedan.com/category/mathematics/

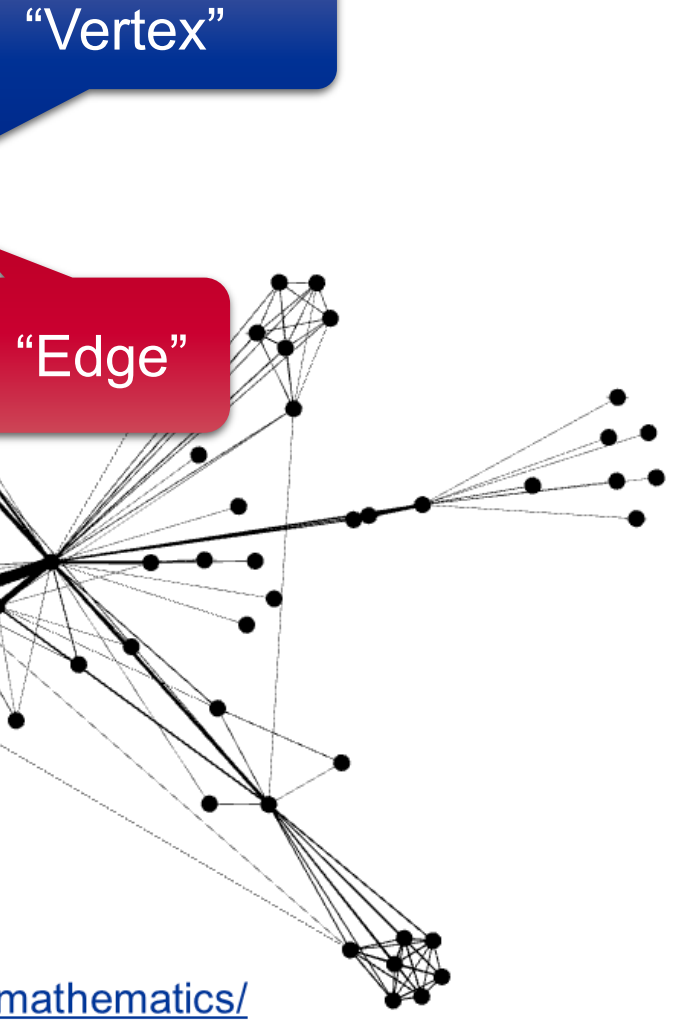

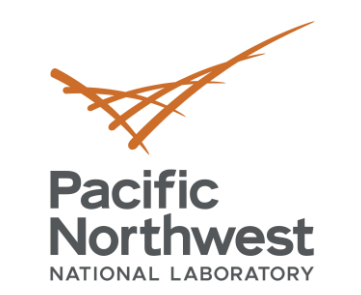

- **Hypergraphs provide a mathematical model of data focused on multi-way relationships**
	- To *ask* certain kinds of questions ✓Connectivity of entities
		- ✓Clustering structure
	- To *model* certain kinds of interactions ✓Multi-way relationships
- **Applications**
	- Social analysis
	- Cyber
	- Collaboration
	- Proteomics
	- Transportation and Co-occurrence of characters in Les Miserables,

## **Hypergraphs and Networks**

restricted to single character neighborhood. Image generated by HyperNetX.

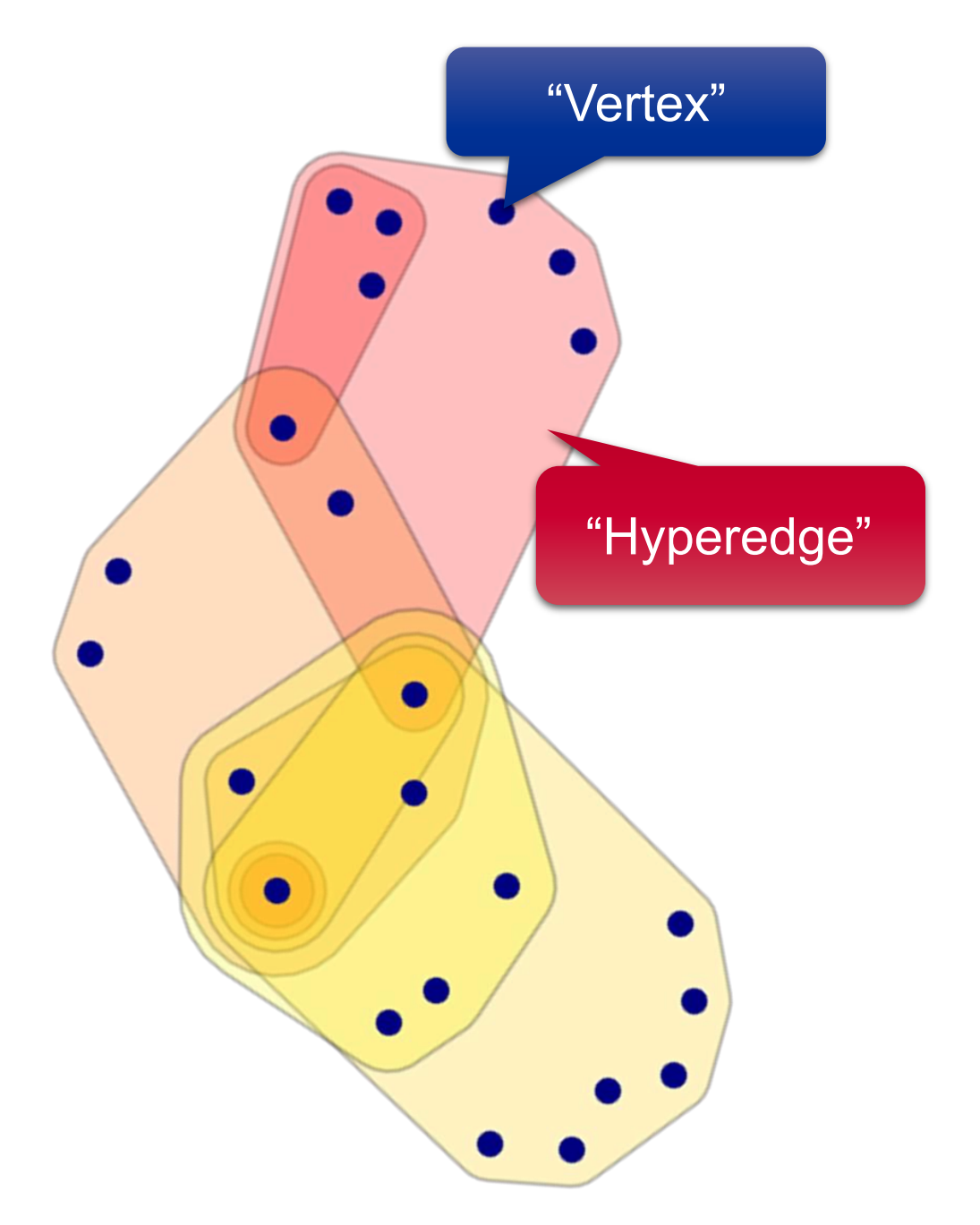

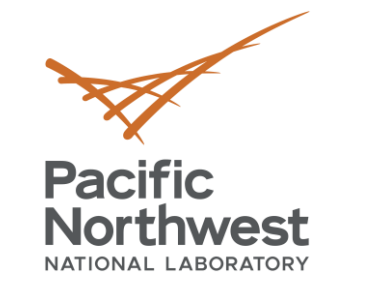

## **What is the use of hypergraphs in data science, given the prevalence of ML / AI?**

• Well…

## **Hypergraphs**

- Provides framework for exploring complex data
- To discover interesting objects, groups
- Combinatorial, deterministic
- To explore and understand data

**ML / AI**

- Provides framework for clustering and classifying complex data
- To discover trends, patterns
- Statistical, probabilistic
- To perform a specific task

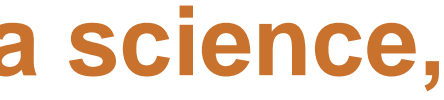

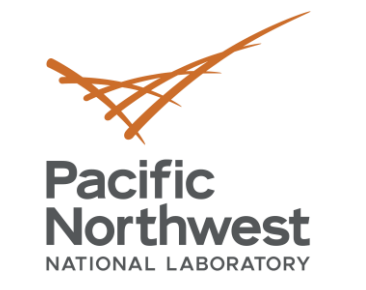

- Aspects of data that need to be modeled
	- **Volume:** Scaling
	- **Velocity:** Streaming
	- **EXPERCITY: Uncertainty quantification**
	- *Variety: Complex data*
- Hypergraphs...
	- **EXTENDED Structural model for homogeneous entities** in different groups
	- Where homogeneous entities have different attributes
	- *Could* be used to derive features for ML/AI models
	- *Could* be learned from ML/AI methods

# **What is the use of hypergraphs in data science, given the prevalence of ML / AI?**

## Hypergraphs model the data whereas ML / AI reasons about it

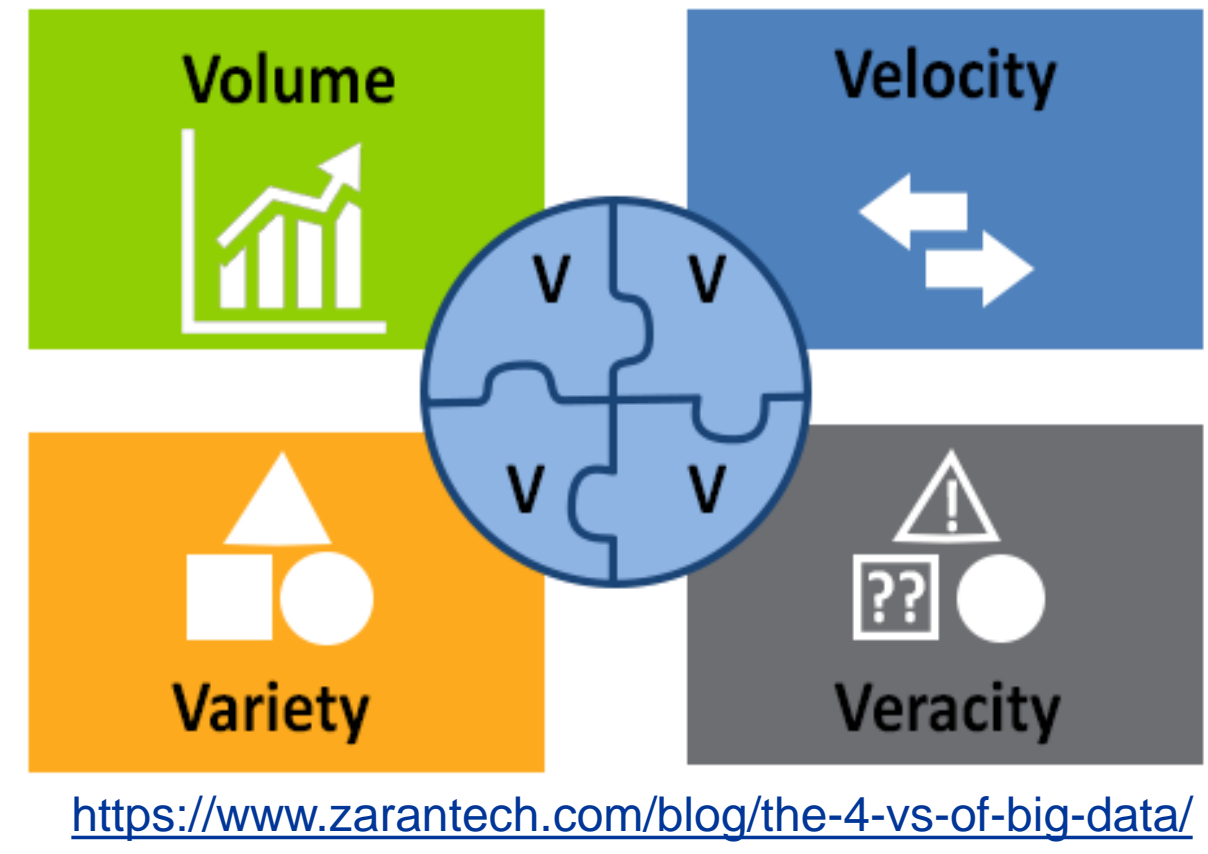

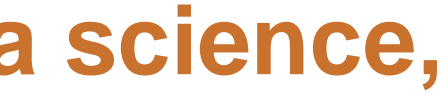

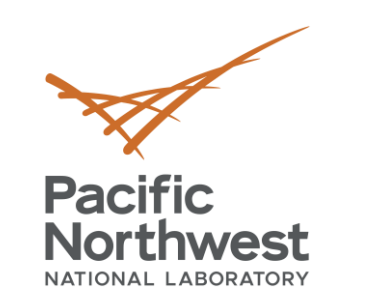

1

## **Hypergraphs vs. Graphs**

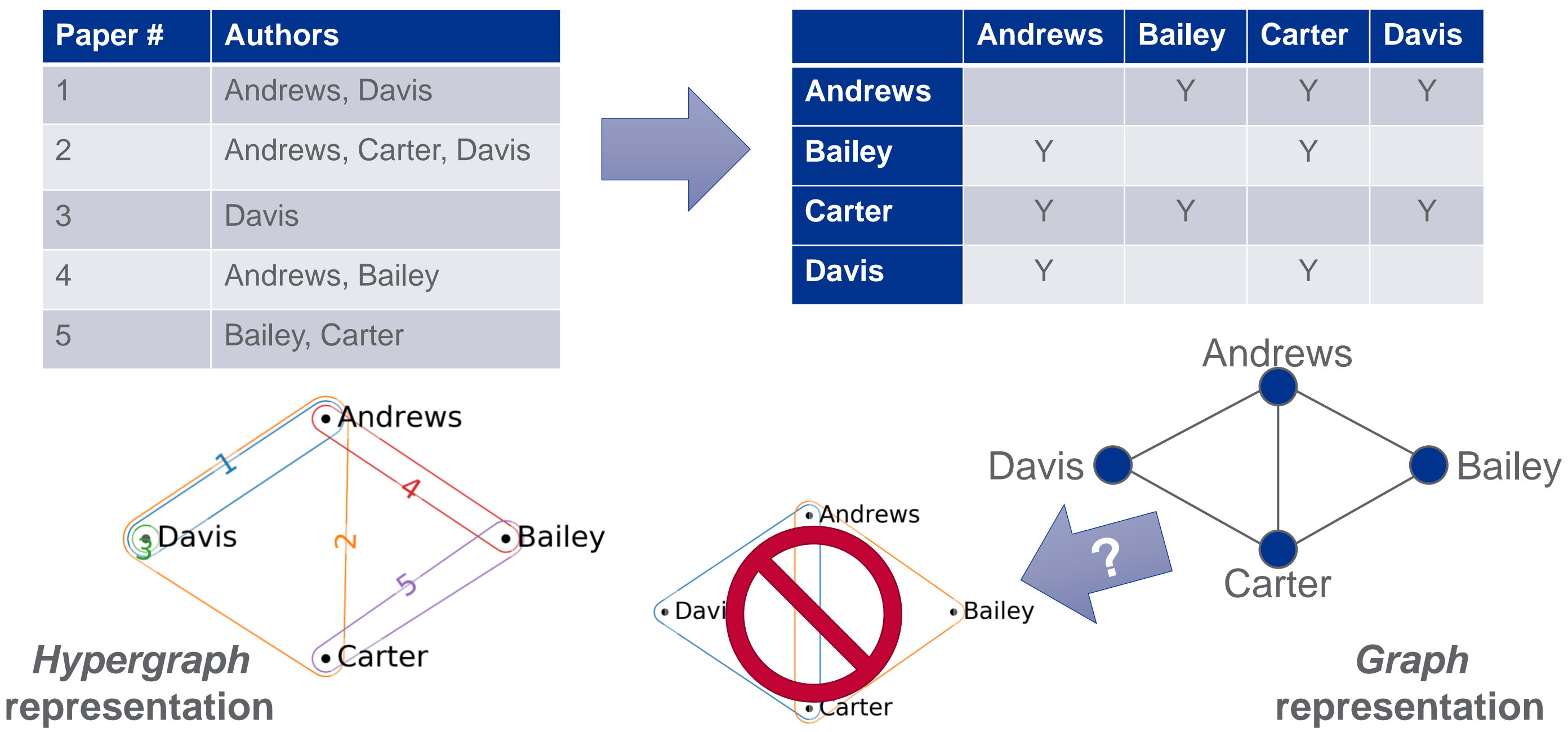

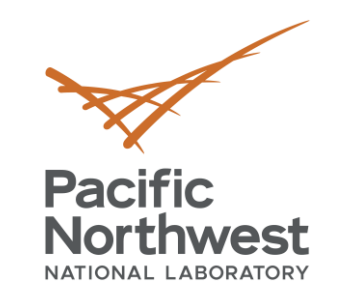

## **What kind of Data generate Hypergraphs?**

Imagine your tabular data:

- **Attributes:** Entities (rows) are indicated as having specific attributes or properties (columns)
- **Joint relationships:** Entities jointly participate in some relationship or activity
- **Numeric data:** consider thresholding the data

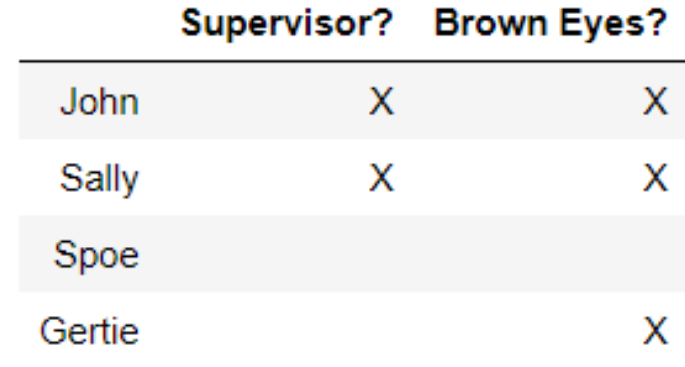

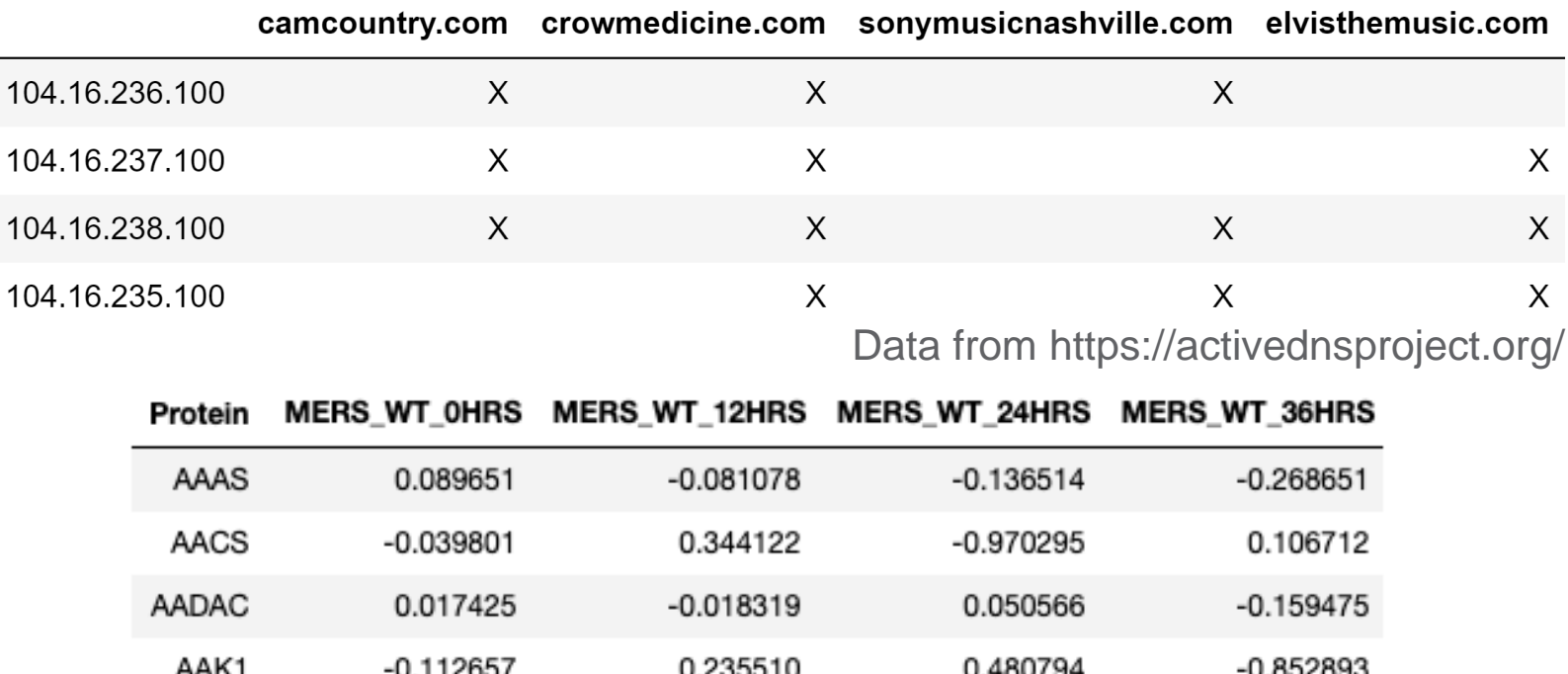

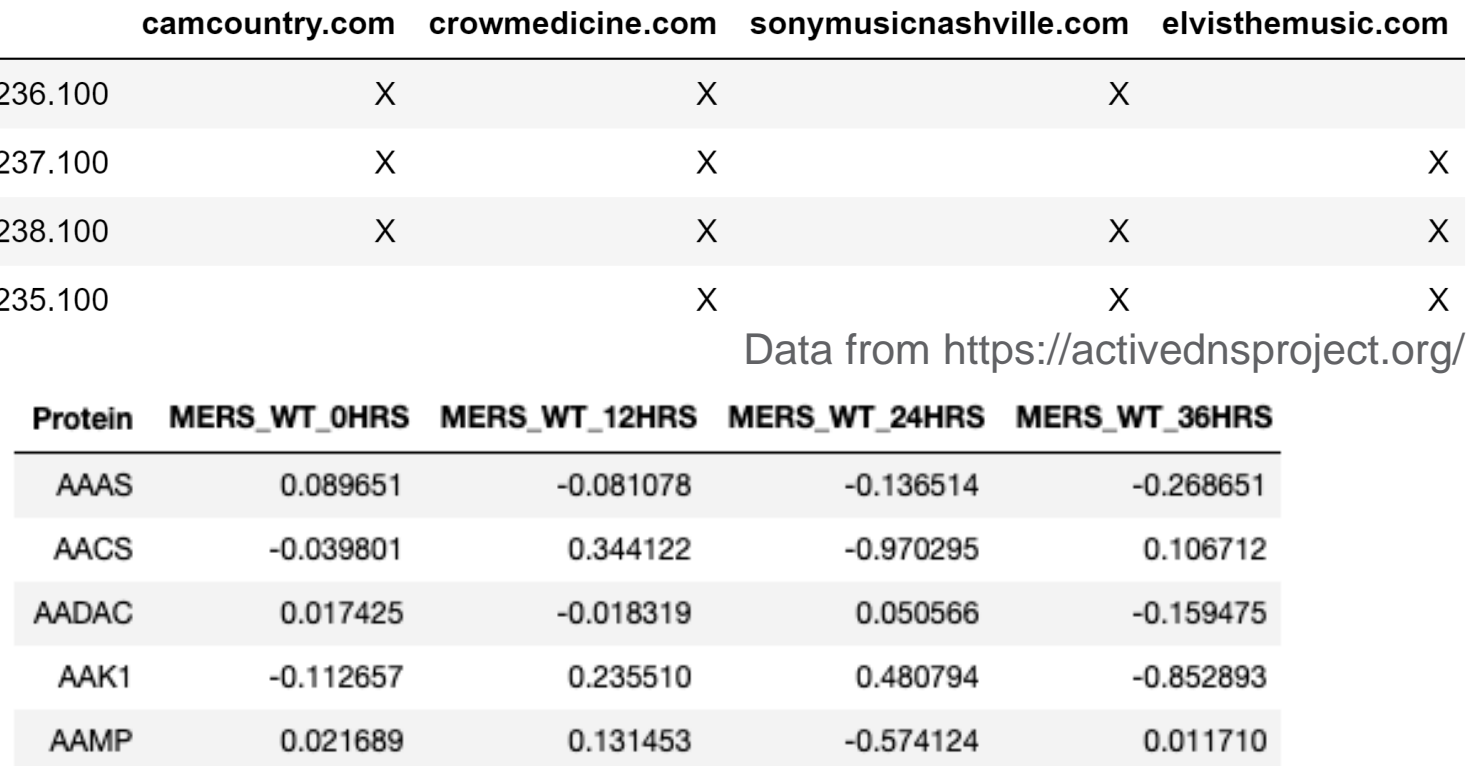

## Female? Surgeon?

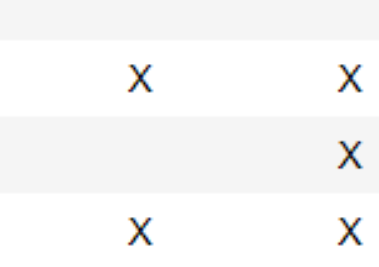

9

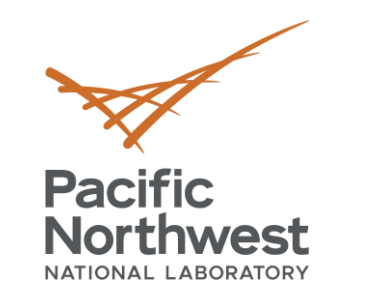

## **What kind of Data generate Hypergraphs?**

- **Attributes:** Entities (rows) are indicated as having specific attributes or properties (columns)
- **Joint relationships:** Entities jointly participate in some relationship or activity
- **Numeric data:** consider thresholding the data e.g., cell value  $> 0$

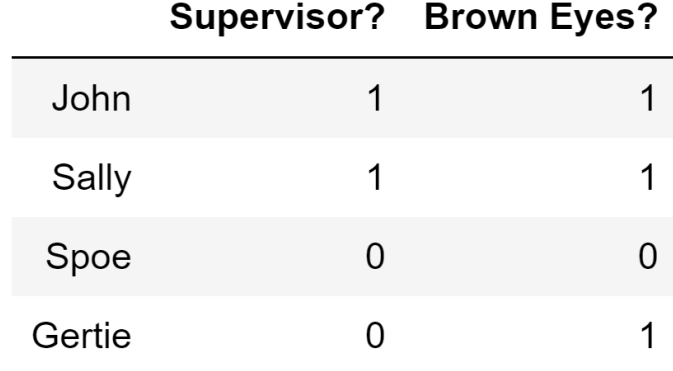

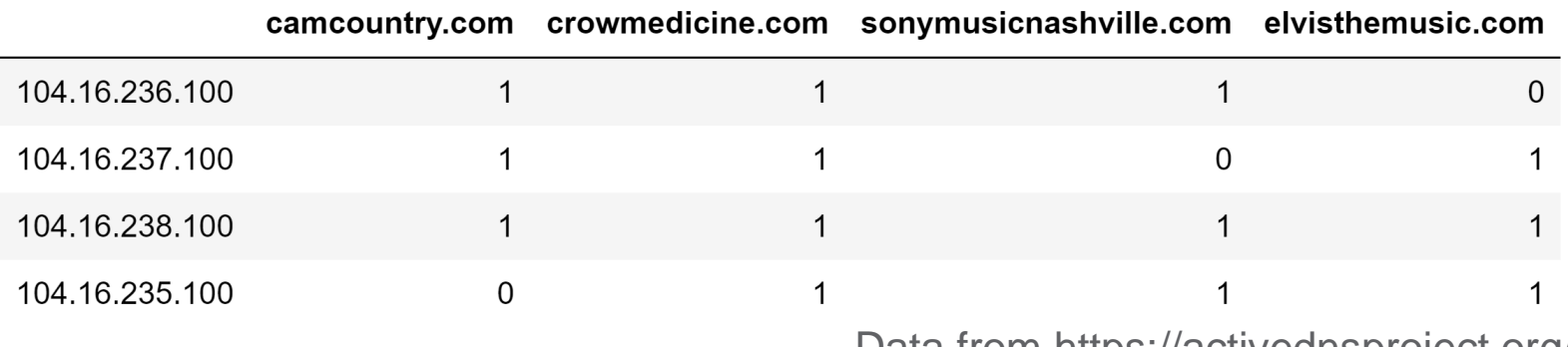

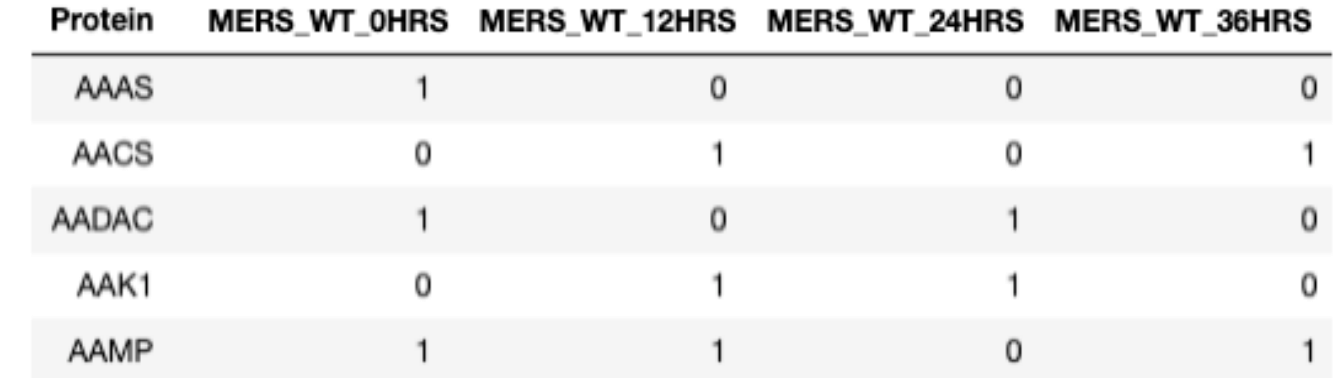

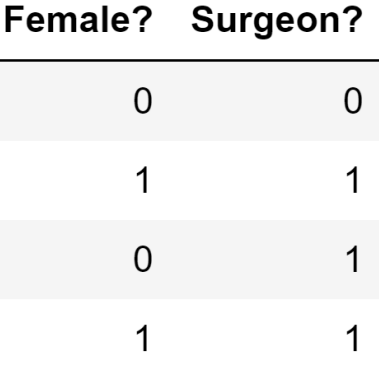

Imagine your tabular data:

Data from https://activednsproject.org/

10

## **What kind of Data generate Hypergraphs?**

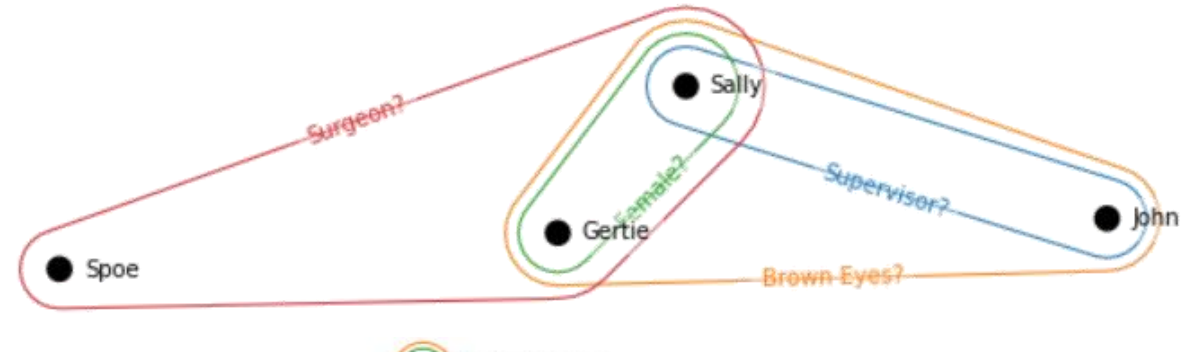

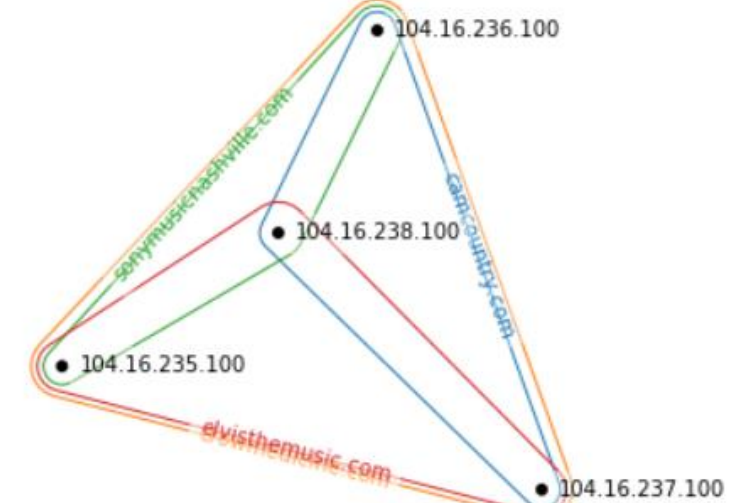

**Pacific** 

**Northwest** NATIONAL LABORATORY

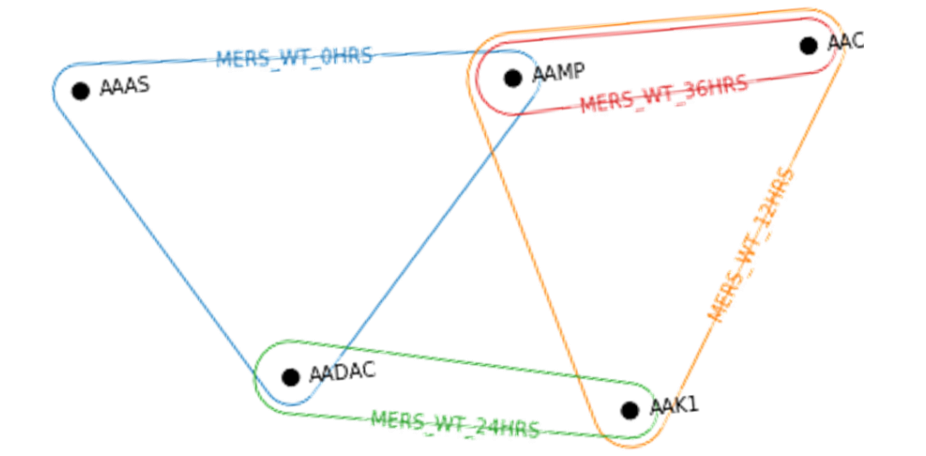

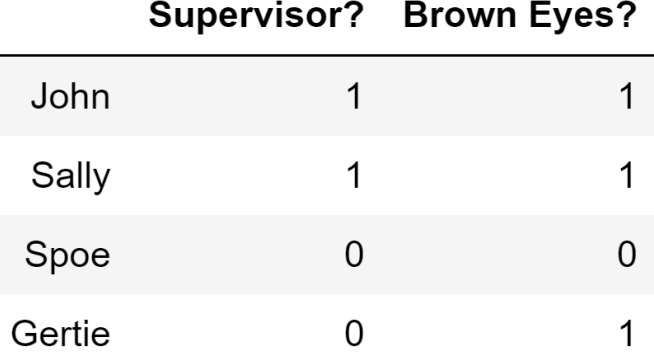

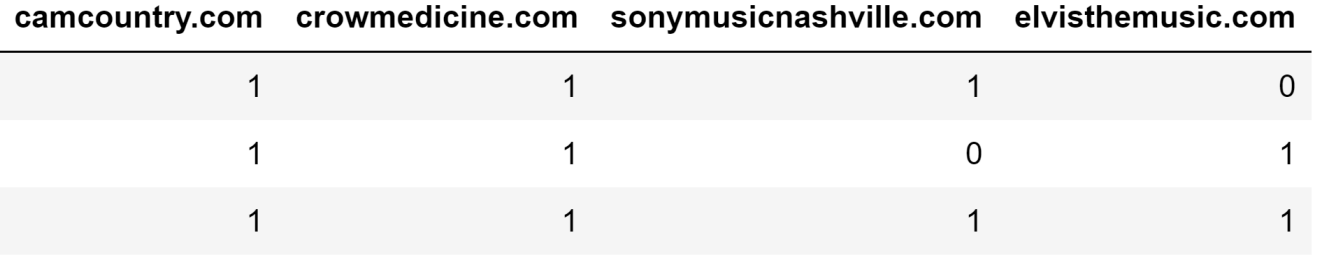

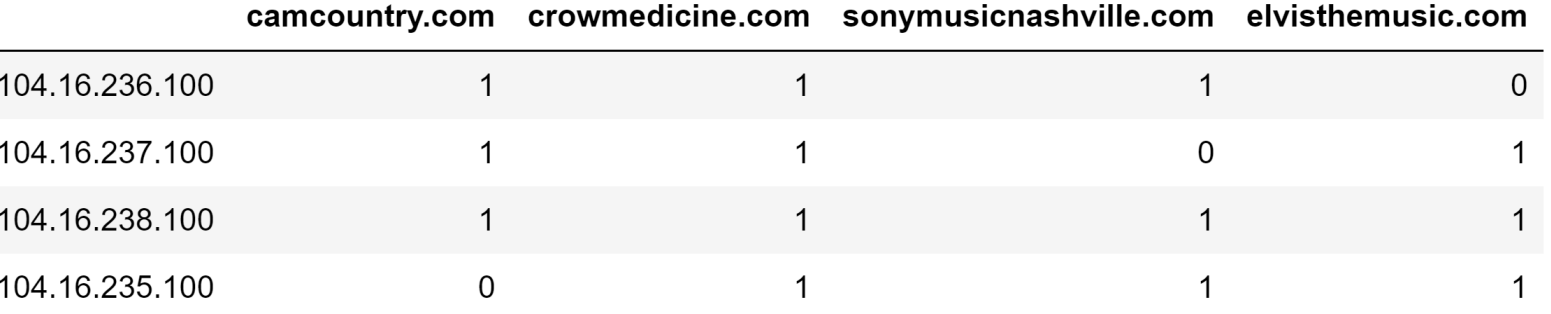

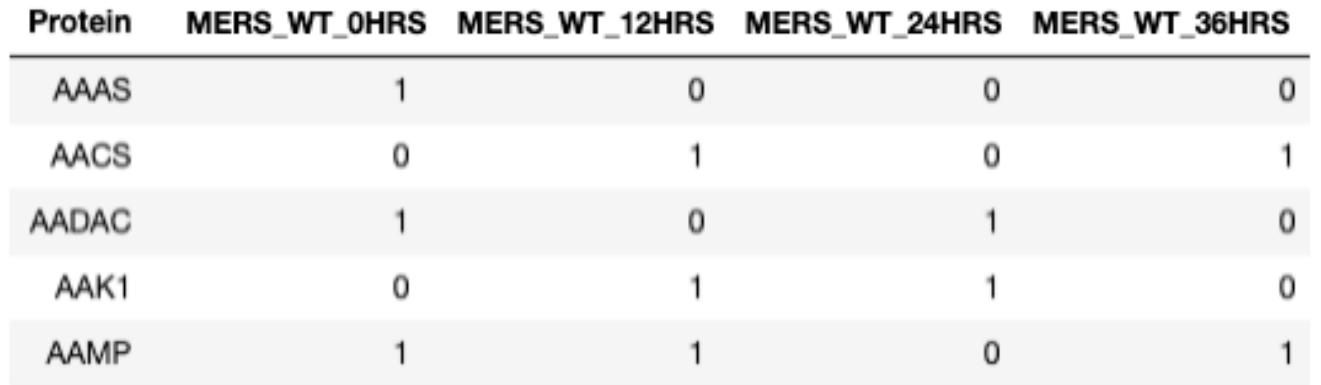

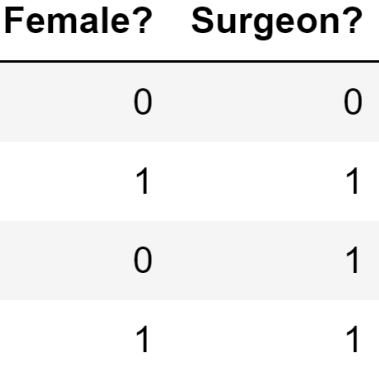

Data from https://activednsproject.org/

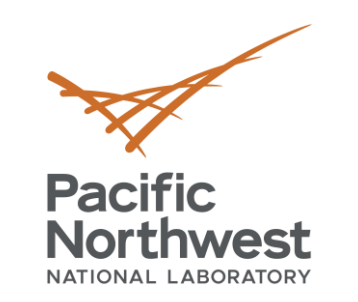

# **Towards Hypernetwork Science**

- **Hypergraphs generalize network science to multi-way relationships**
	- For question of *community interaction*
	- *Multidimensional* connectivity, centrality, etc. among *groups* of entities
- **Who are most active authors?** *Max node degrees*
- **Which papers have most authors?** *Max edge sizes*

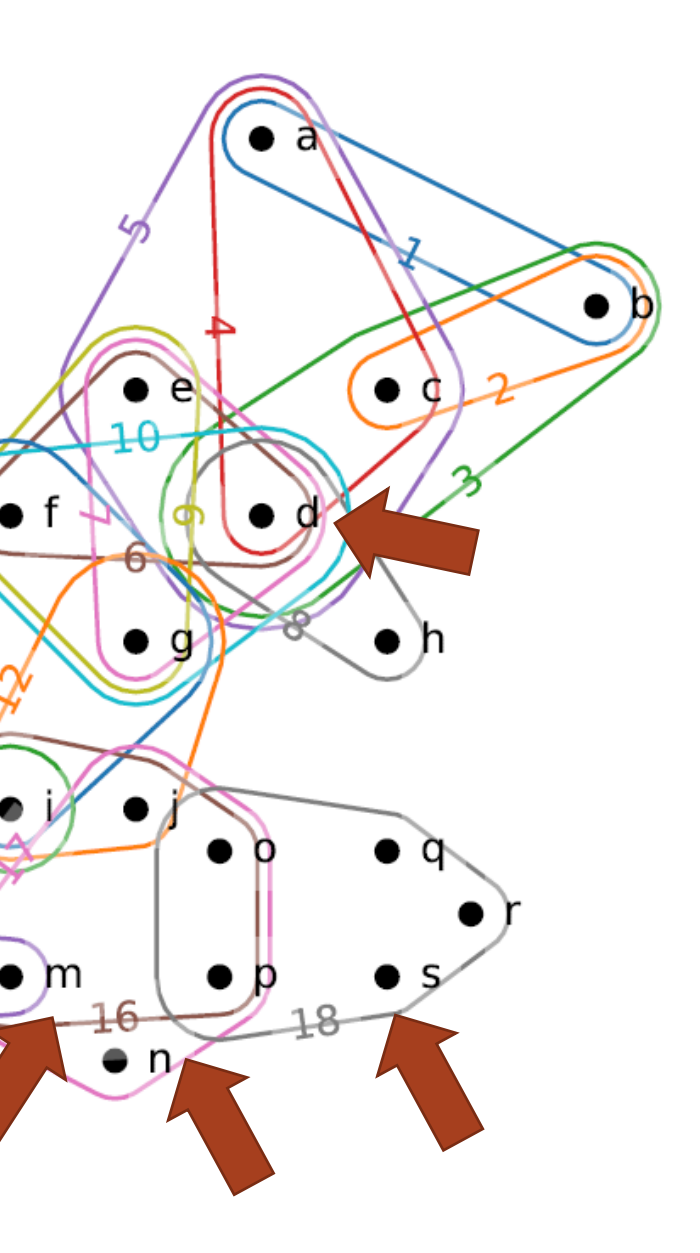

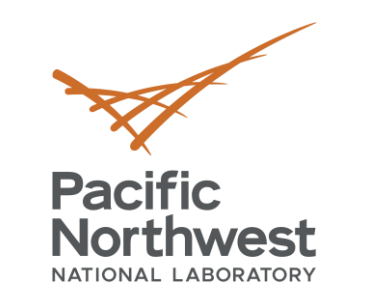

• **What research communities are formed?**  *Connected components of different strengths*

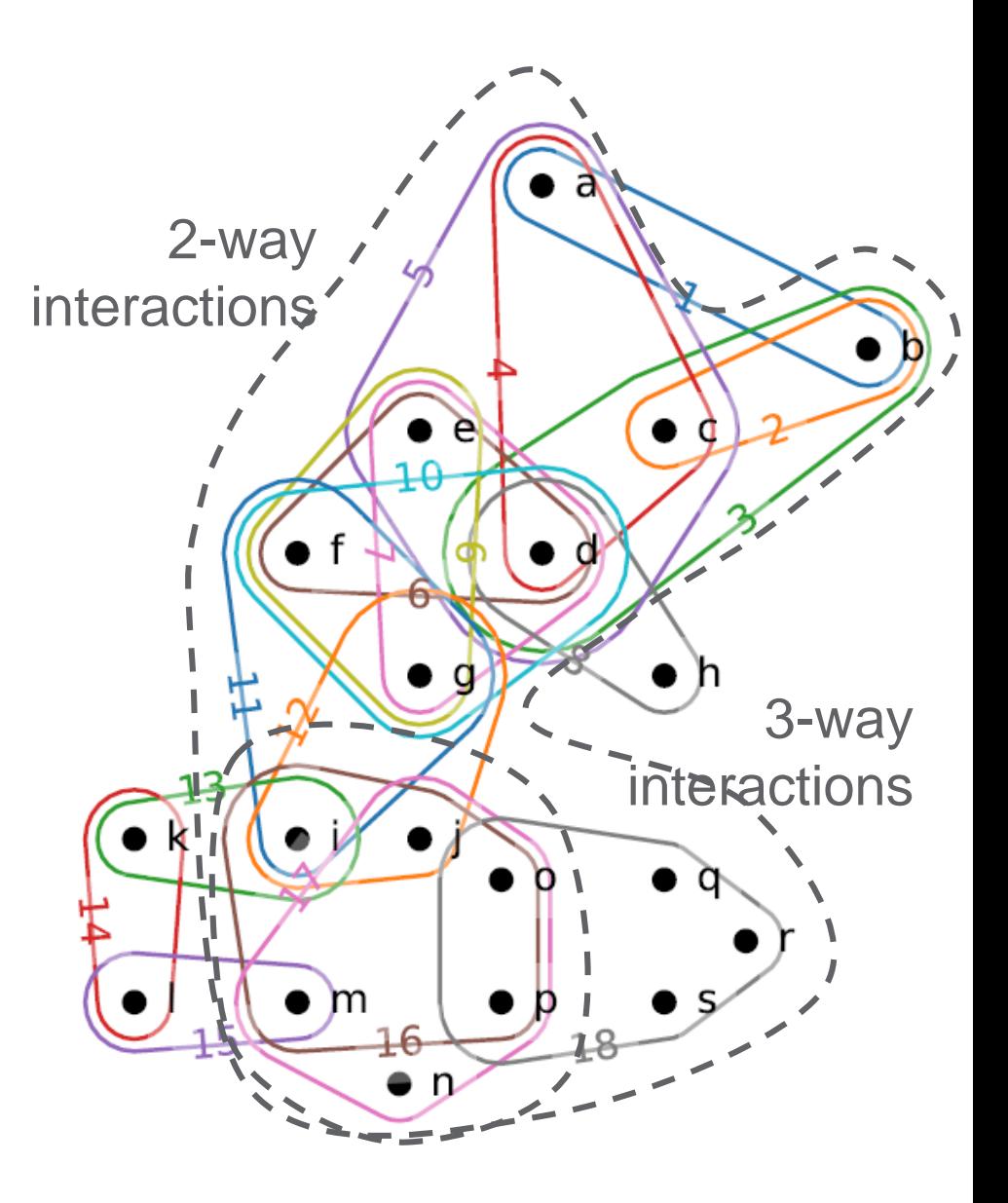

- **What research communities are formed?**  *Connected components of different strengths*
- **How many collaborations are there between some pair of papers? "***s-Distance"*
	- **5** → **10** → **12** (intersections=1)

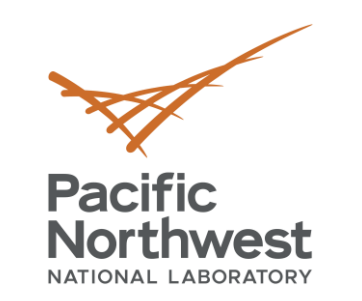

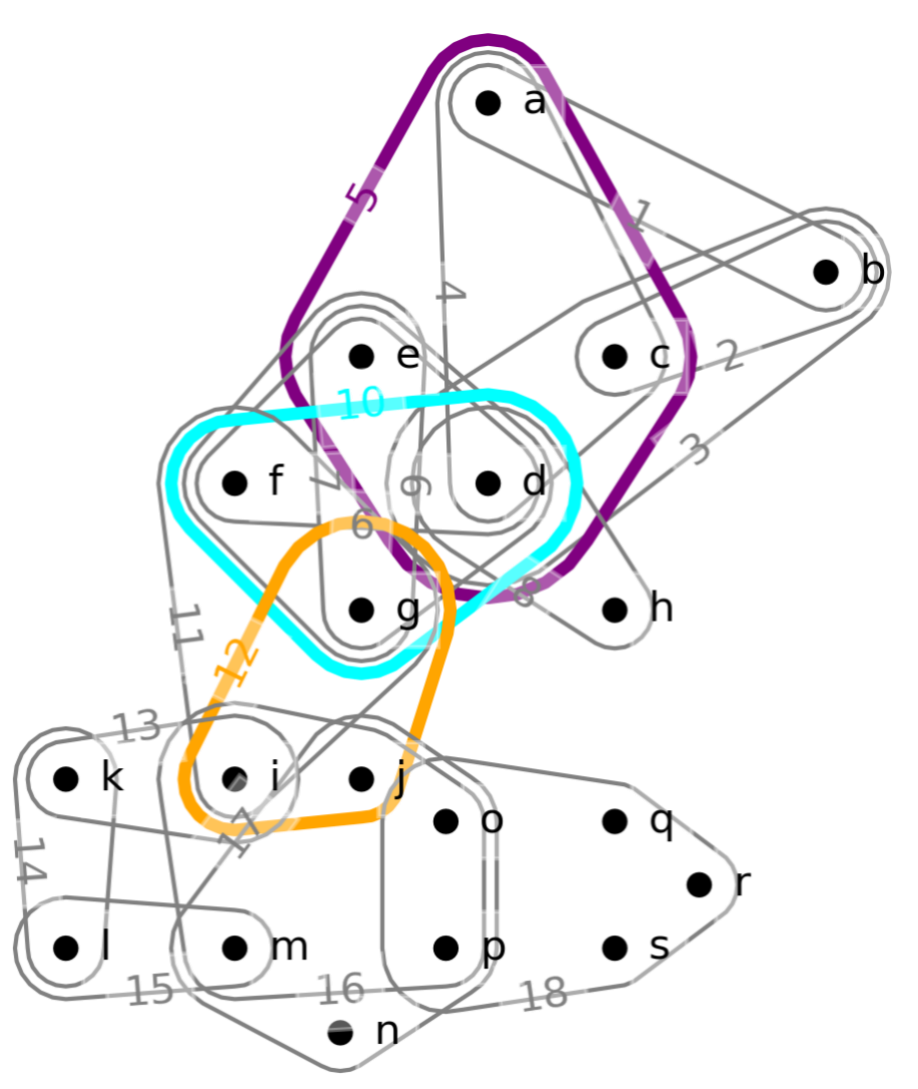

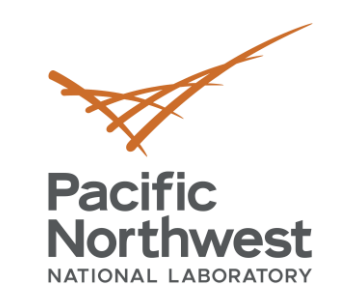

- **What research communities are formed?**  *Connected components of different strengths*
- **How many collaborations are there between some pair of papers? "***s-Distance"*
	- **5** → **10** → **12** (intersections=1)
	- *5 → 6 → 10 → 11 → 12 (intersections=2)*

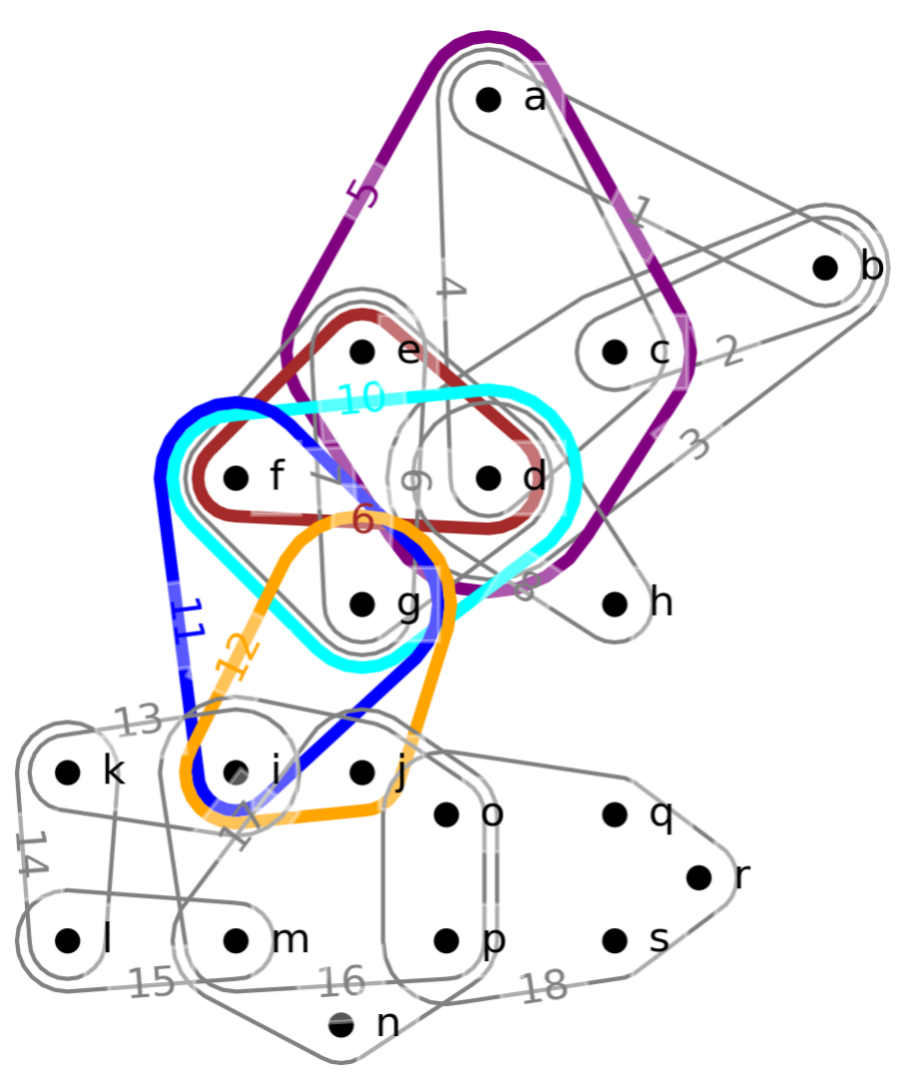

- **What research communities are formed?**  *Connected components of different strengths*
- **How many collaborations are there between some pair of papers? "***s-Distance"*
	- **5** → **10** → **12** (intersections=1)
	- *5 → 6 → 10 → 11 → 12 (intersections=2)*
- **What is the most distant pair of papers? "***s-Diameter"*
- **Are there groups of authors who aren't working together but should?**  *Homology, Betti numbers*
	- "Holes as hypotheses"

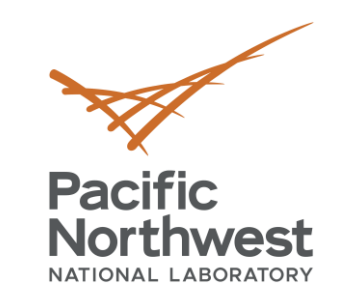

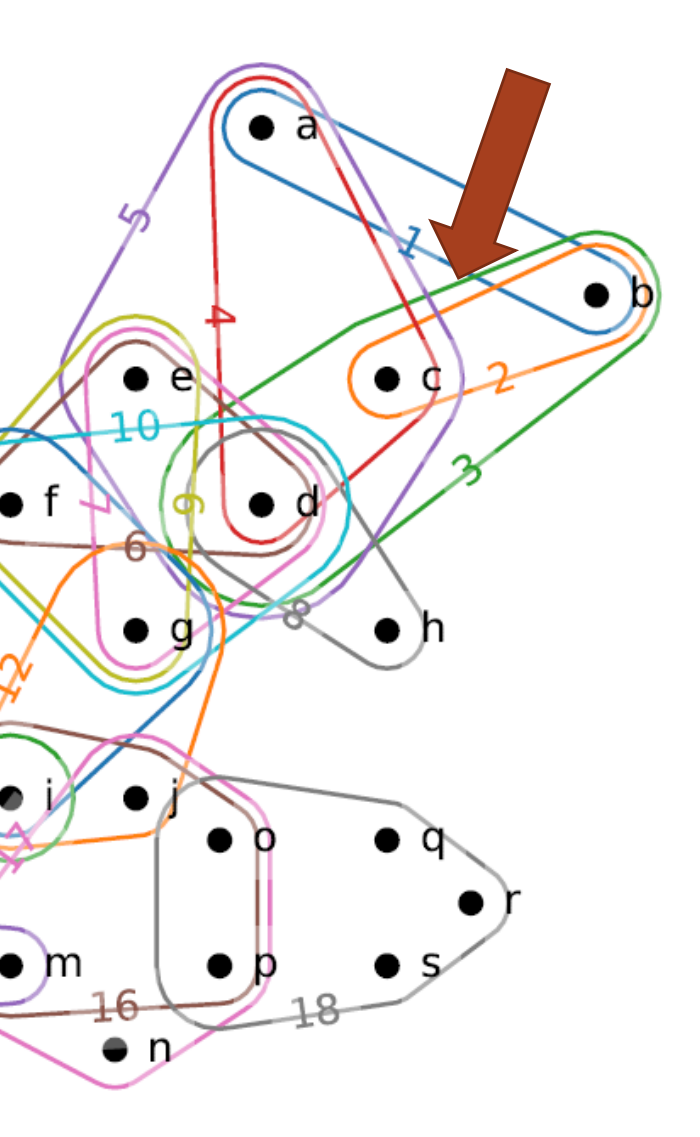

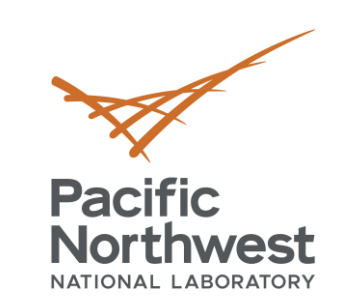

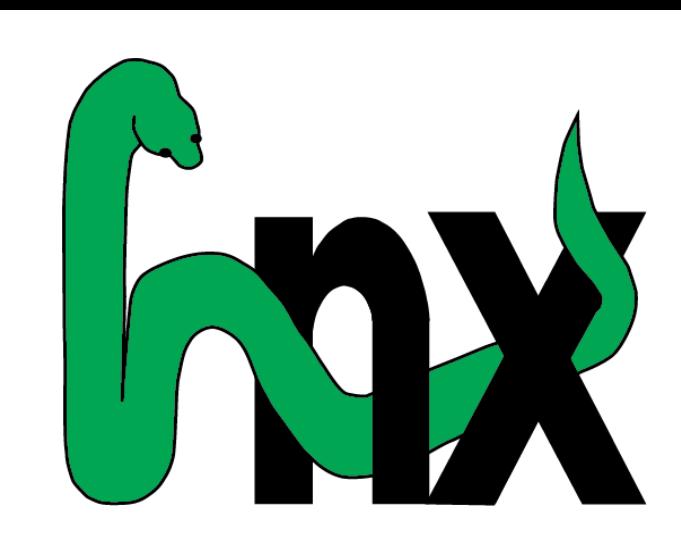

# **The HyperNetX (HNX) Library**

• HNX has various hypergraph constructors for: dictionaries, lists of lists, bipartite graphs…

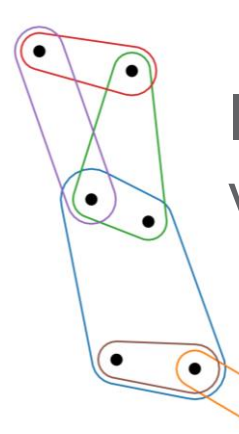

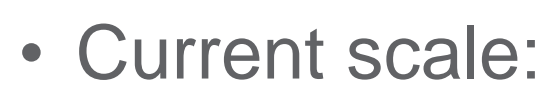

- $\blacksquare$  Hypergraph exploration for  $O(10K)$ vertices and hyperedges
- Experimenting with CuPy for scaling up
- MatPlotLib
- Jupyter (for tutorials)

## Interactive tutorials  $\tilde{\mathcal{C}}$  jupyter

Builds on **NetworkX** 

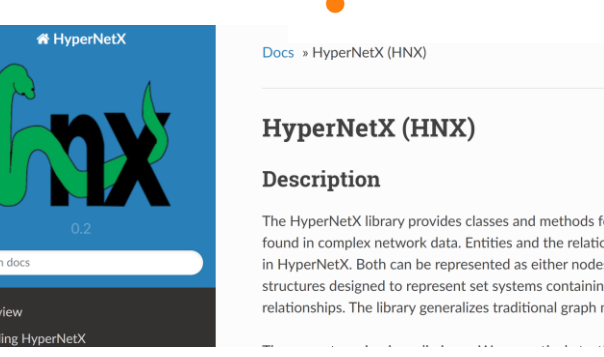

- Core Requirements:
	- Python  $>=3.6$ **NetworkX Numpy**
- **SciPv**
- Open Sourced on Github: <https://github.com/pnnl/HyperNetX>
- Developers: Brenda Praggastis (lead), Dustin Arendt (visualizations)

Install with PyPI

Integrated visualization

Online documentation

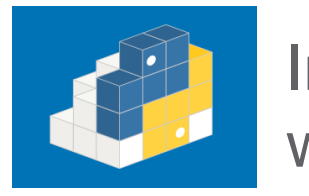

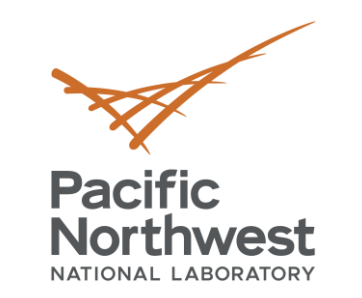

# **Chapel Hypergraph Library**

- 
- *Scalable parallel computation methodologies for complex high-dimensional data objects*
- **Chapel:** Experimental data-parallel HPC language
- **Hypergraph Analytics**:
	- Abstract hypergraph data structures (concepts)
	- Abstract hypergraph algorithms (based on concepts)
	- Mapping to families of efficient asynchronous parallel implementations
- **HPC-Grade Chapel Implementation**
	- Use the high-level features of Chapel to implement an HPC library
	- Based on three principles: Genericity, Performance, Usability
	- Current state: Many working algorithms, privatized distributed adjacency list data structure, aggregation library (CAL), and more

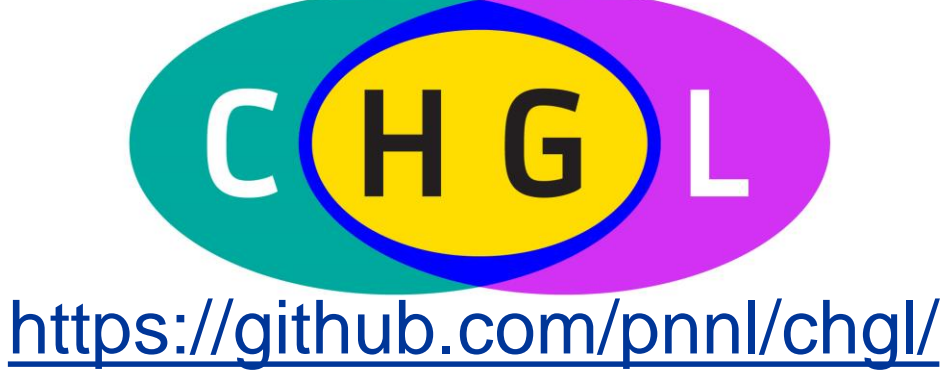

18

# **The Math**

The Applications

Future Directions

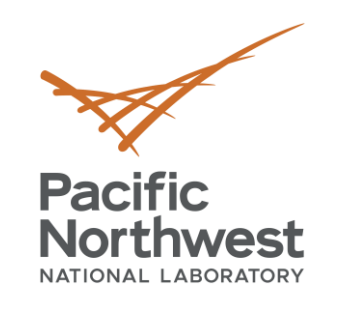

The Overview

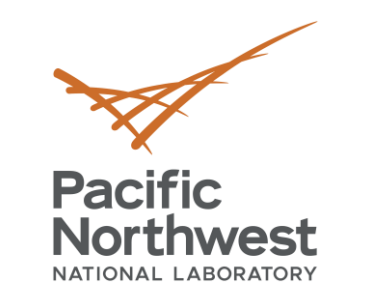

# **Hypergraph definition**

- Hypergraph  $(H)$ : vertices V, family of edges  $E = (e_1, \ldots, e_m), e_i \subseteq V$ .
	- A graph  $G$  is a hypergraph where all edges have size 2
- Special cases: empty and multi-edges, isolated and redundant vertices

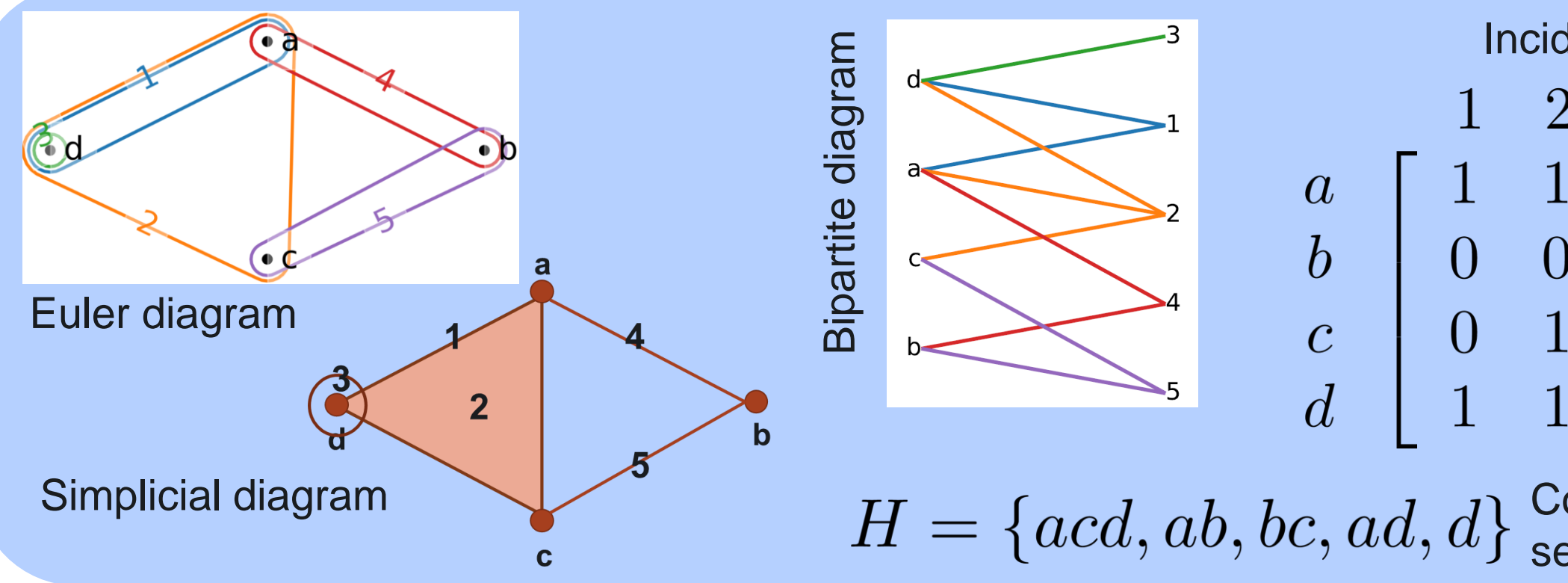

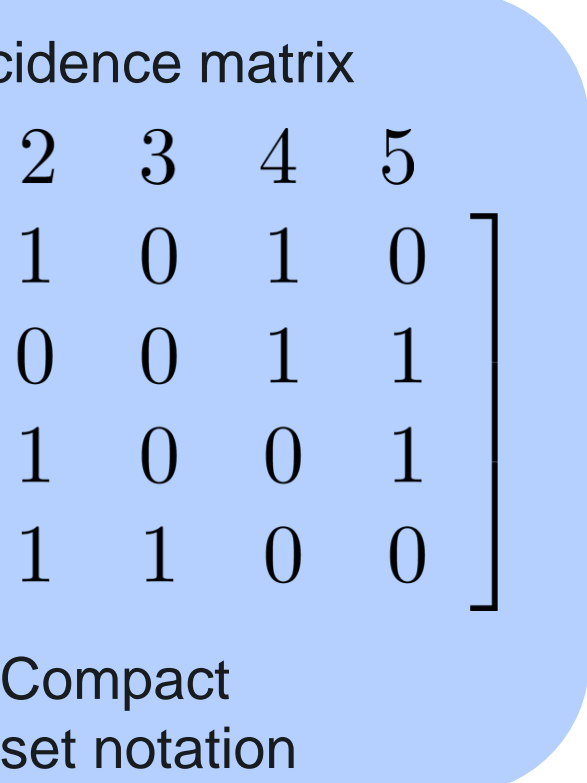

## 20

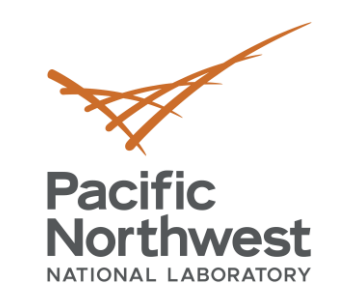

# **Digression: Hypergraphs vs Bipartite graphs**

- Hypergraphs ≠ Bipartite graphs!
	- Q: What goes wrong?
	- A: There are at least two colorings of each bipartite graph  $\gamma$  connected components
- Bipartite graph + coloring = *Bicolored graph*
- $\cdot$  Hypergraphs  $\cong$  Bicolored graphs
- But, complex interaction amongst hyperedges not as easily understood in the language of bicolored graphs

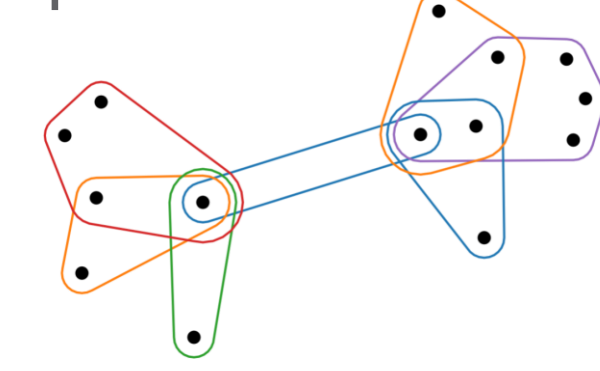

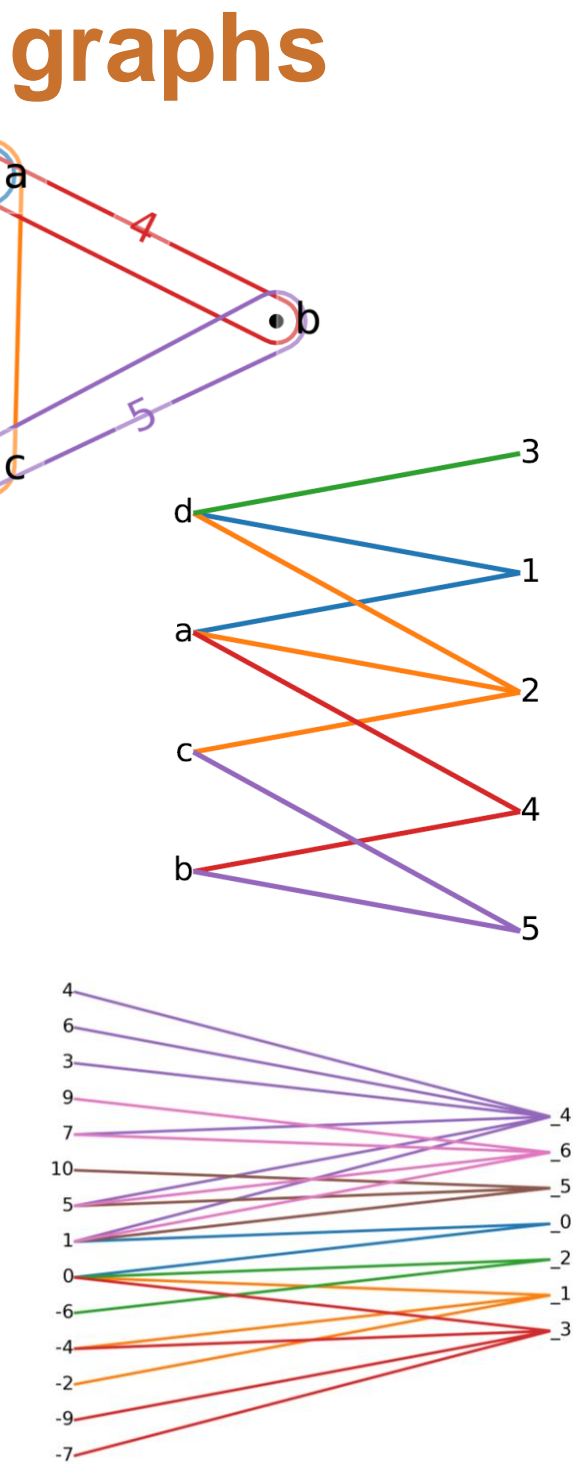

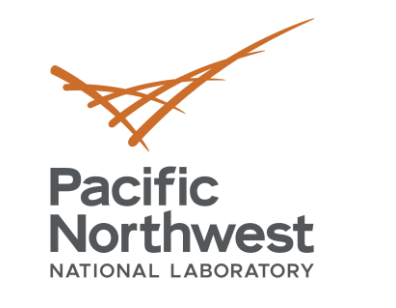

## **Walks on edges or vertices?**

- For graphs, essentially the same.
	- Each pair of vertices in  $G$  belong to at most 1 edge, so:

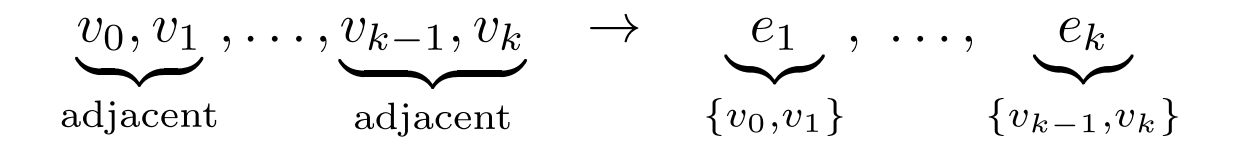

• Each pair of edges in  $G$  intersect in at most 1 vertex, so:

 $e_1, e_2, \ldots, e_{k-1}, e_k \rightarrow v_0, v_1, \ldots, v_{k-1}, v_k$ <br>incident incident  $e_1 \setminus e_2 \quad e_1 \cap e_2 \quad e_{k-1} \cap e_k \quad e_k \setminus e_{k-1}$ incident

- For hypergraphs, not the same.
	- Each pair of vertices can belong to many edges.
	- Each pair of edges can intersect at many vertices.

**Walks between edges:** sequence of successively intersecting edges *Walks between vertices***:** sequence of successively adjacent vertices

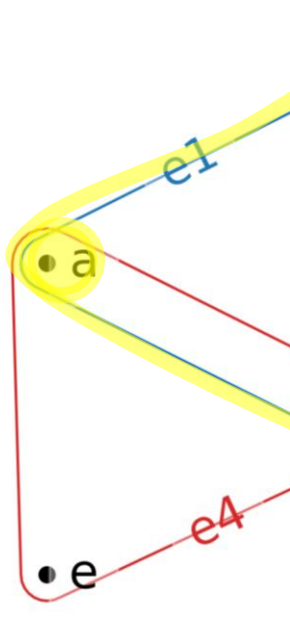

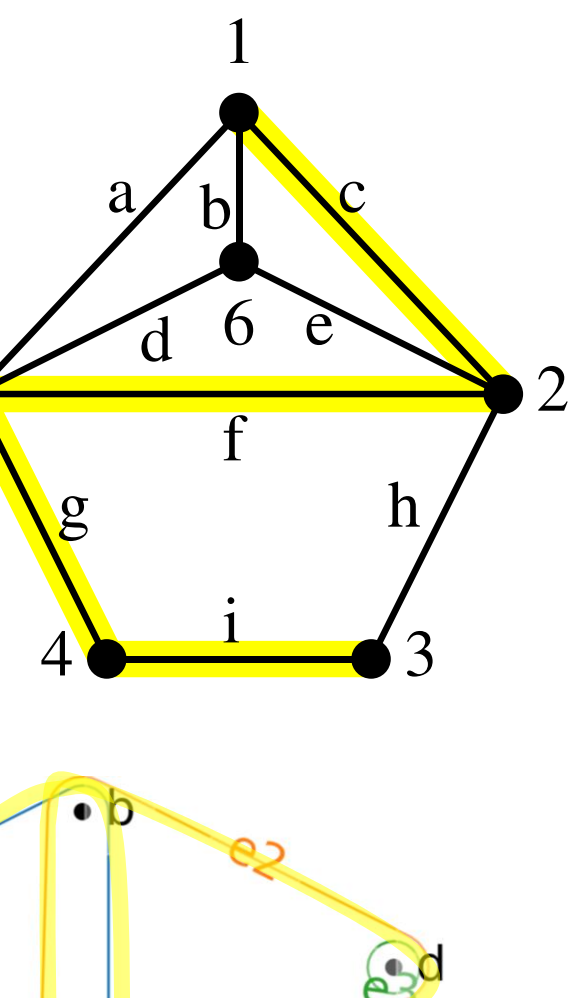

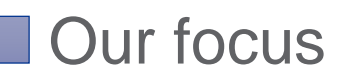

 $\bullet$ 

22

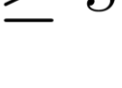

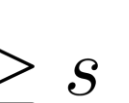

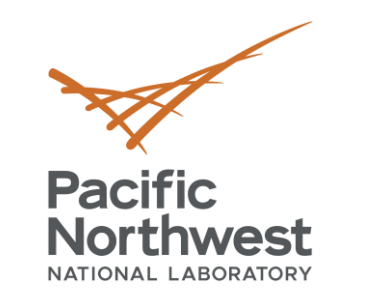

# **Hypergraph paths have width**

- **s-Walk:** sequence of edges  $e_1, \ldots, e_k$  such that  $|e_i \cap e_{i+1}| \geq s$
- Paths in hypergraphs have width in addition to length:

- From *s*-walks we can define…
	- s-Path
	- s-Distance, s-Diameter
- s-Connected components
- s-Centrality
- s-Clustering coefficient

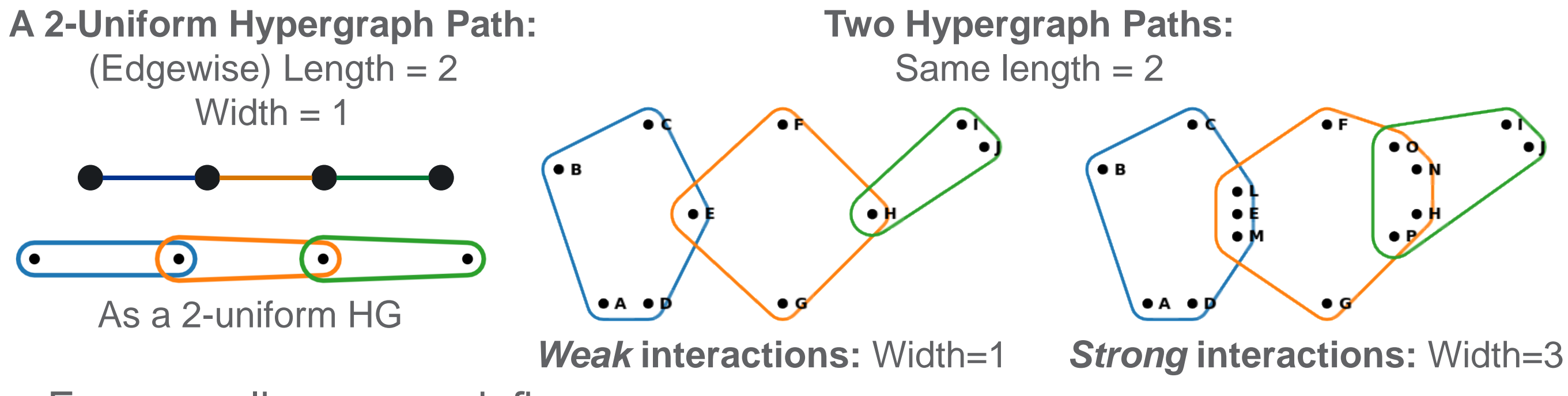

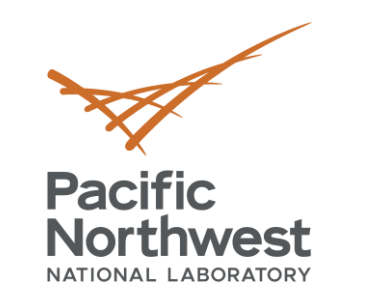

- s-Walk  $\rightarrow$  s-Path  $\rightarrow$  s-Distance and s-Components <sup>2-component</sup>
- s-Path = s-Walk where edges are not repeated
- s-Distance = shortest s-path between two edges
- s-Component = collection of edges so that any pair are connected via an s-Path

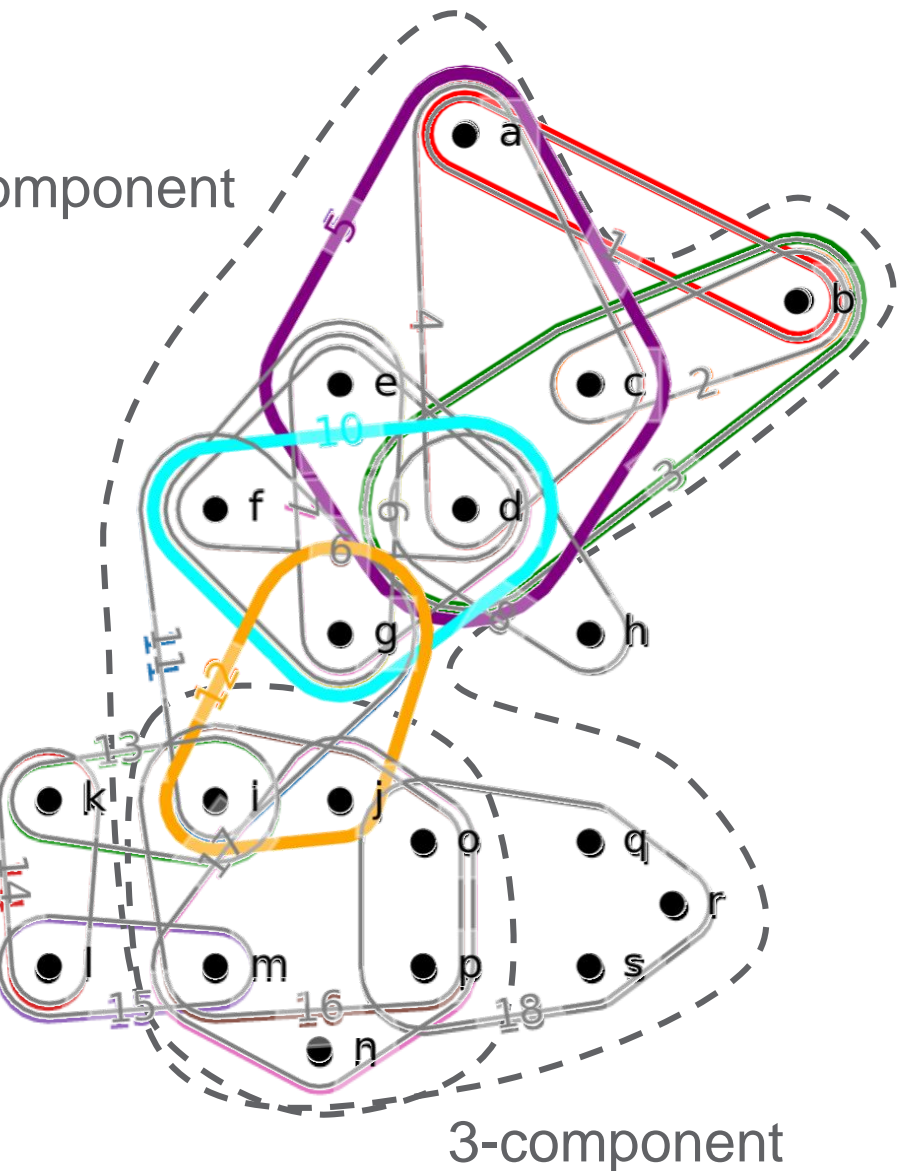

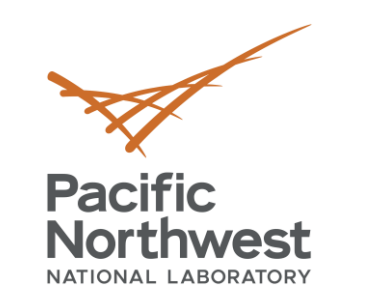

- s-Walk  $\rightarrow$  s-Path  $\rightarrow$  s-Distance and s-Components
- s-Path = s-Walk where edges are not repeated

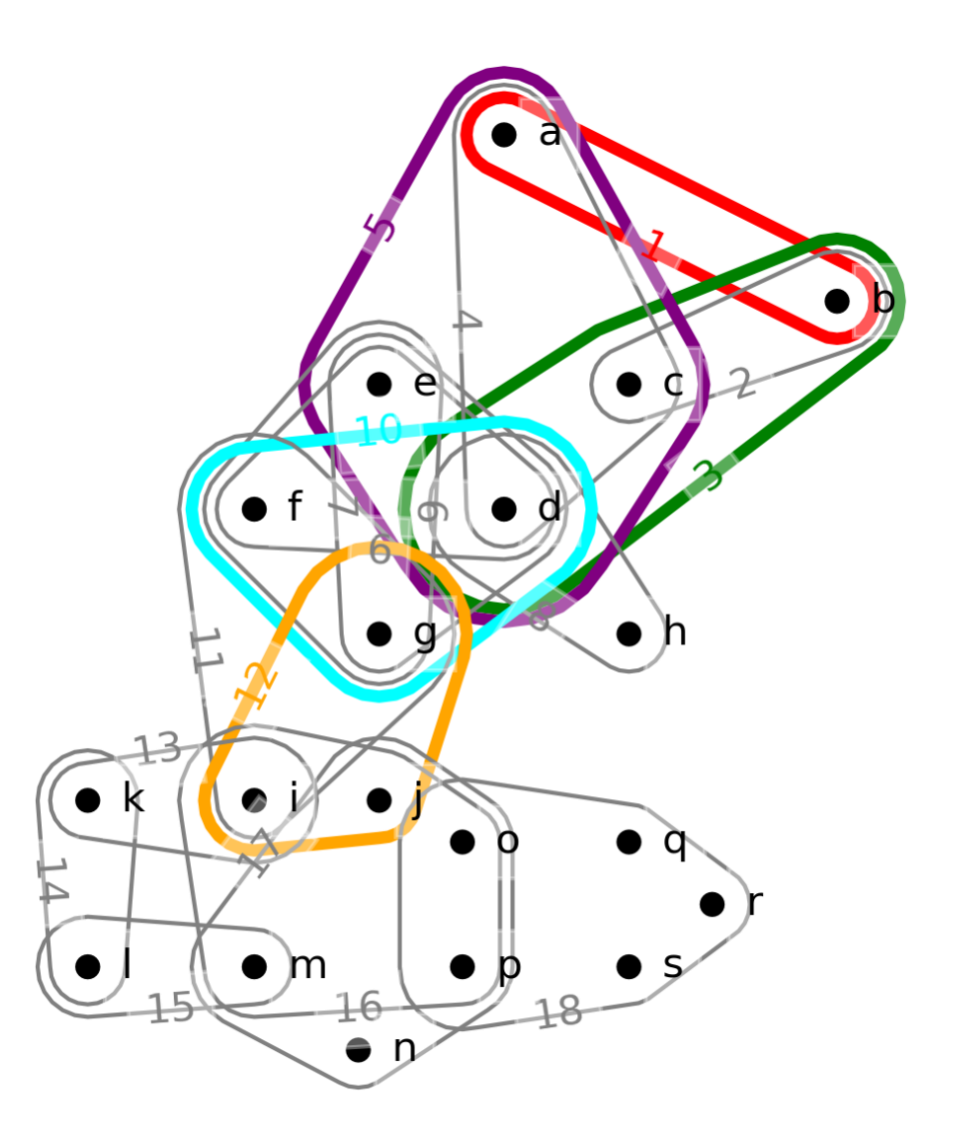

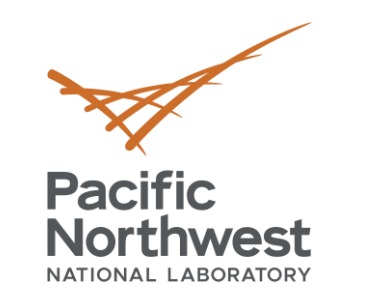

- s-Walk  $\rightarrow$  s-Path  $\rightarrow$  s-Distance and s-Components
- s-Path = s-Walk where edges are not repeated
- s-Distance = shortest s-path between two edges

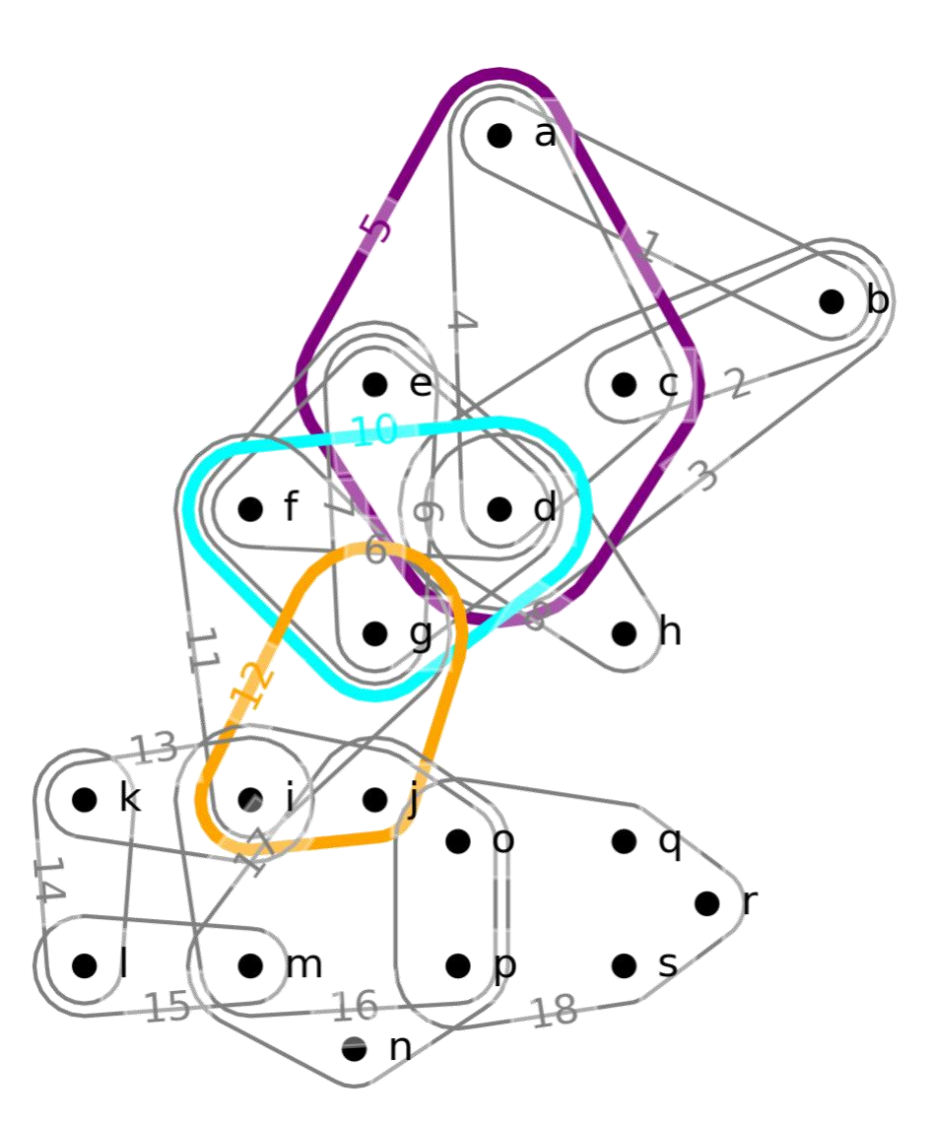

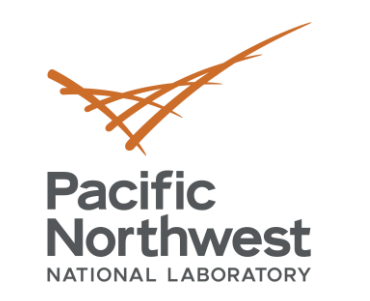

- s-Walk  $\rightarrow$  s-Path  $\rightarrow$  s-Distance and s-Components <sup>2-component</sup>
- s-Path = s-Walk where edges are not repeated
- s-Distance = shortest s-path between two edges
- s-Component = collection of edges so that any pair are connected via an s-Path

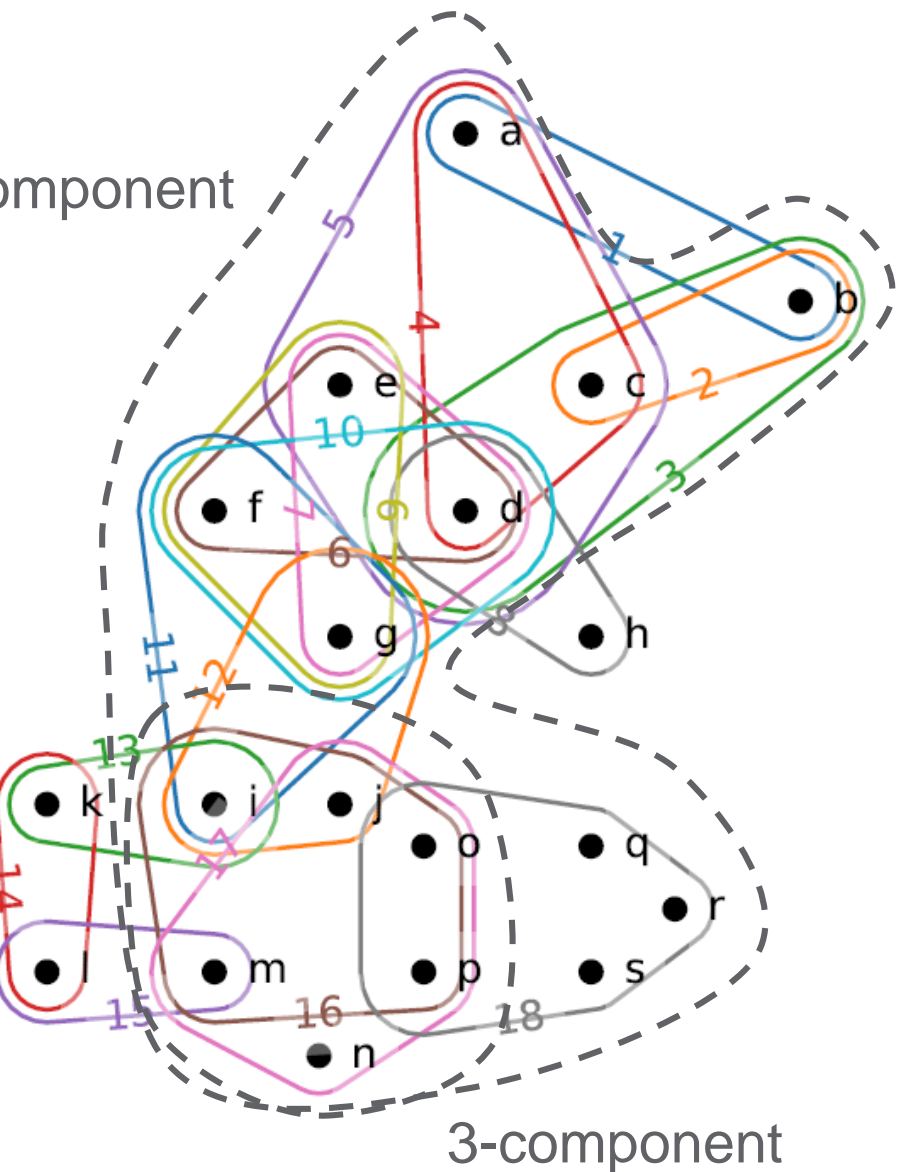

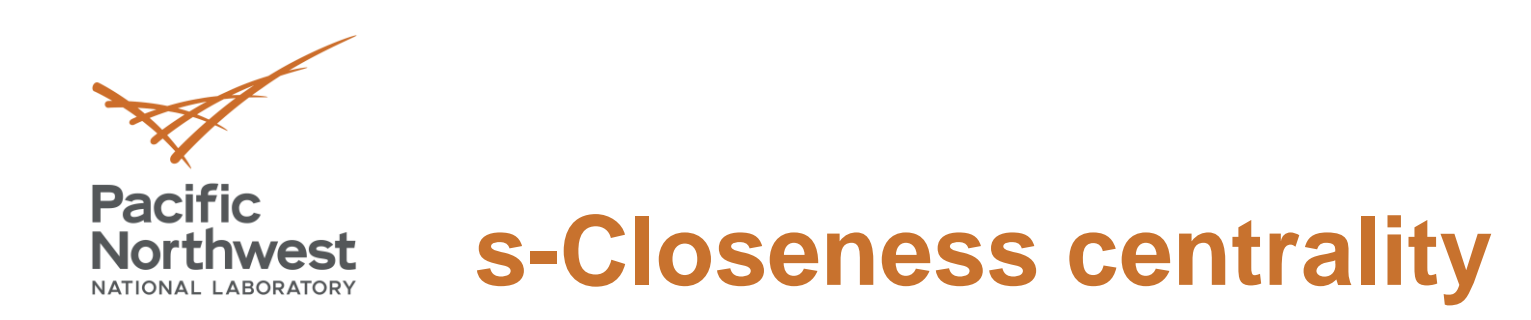

• **Question:** Which nodes or edges are "close" to everything?

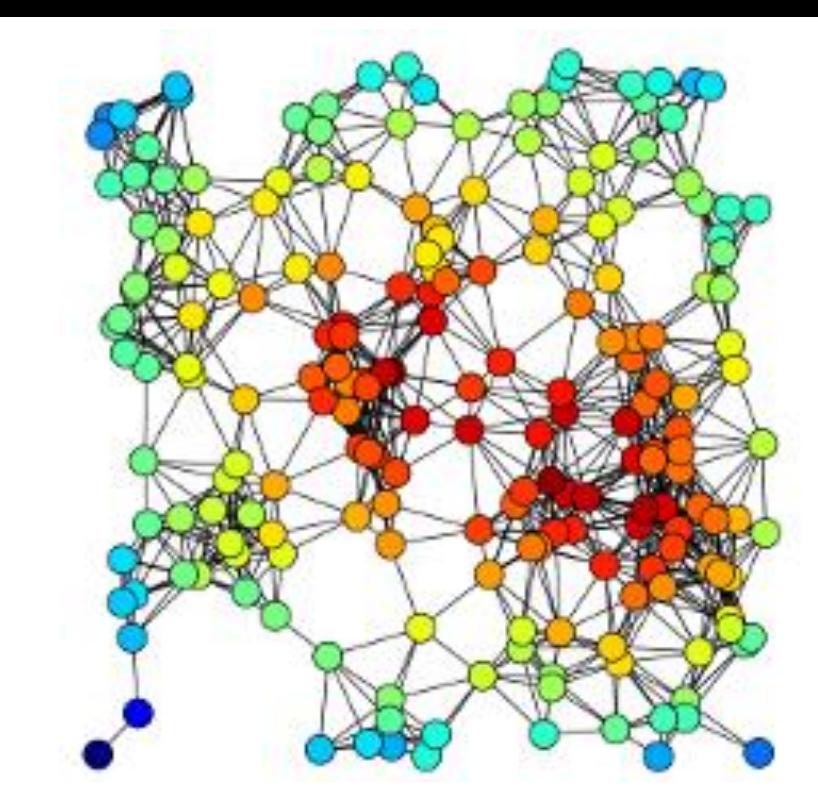

## **Closeness Centrality Harmonic Closeness Centrality**

**Graphs**

$$
C(v) = \frac{|V| - 1}{\sum_{u \in V} d(v, u)}
$$

 $HC(v) = \frac{1}{|V|-1} \sum_{v \in V} \frac{1}{d(v, u)}$ 

Image credit: Wikipedia user Tapiocozzo, <https://en.wikipedia.org/wiki/Centrality>

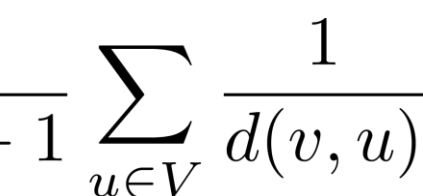

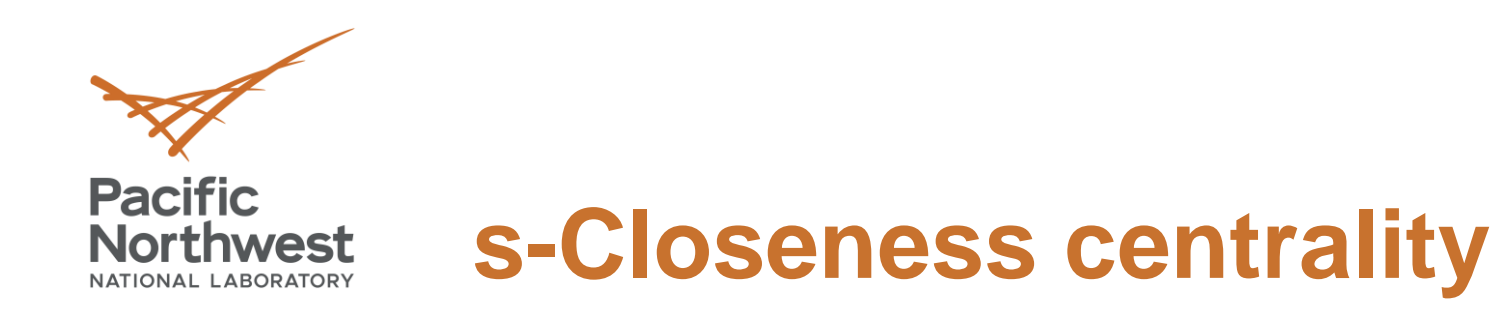

• **Question:** Which nodes or edges are "close" to everything?

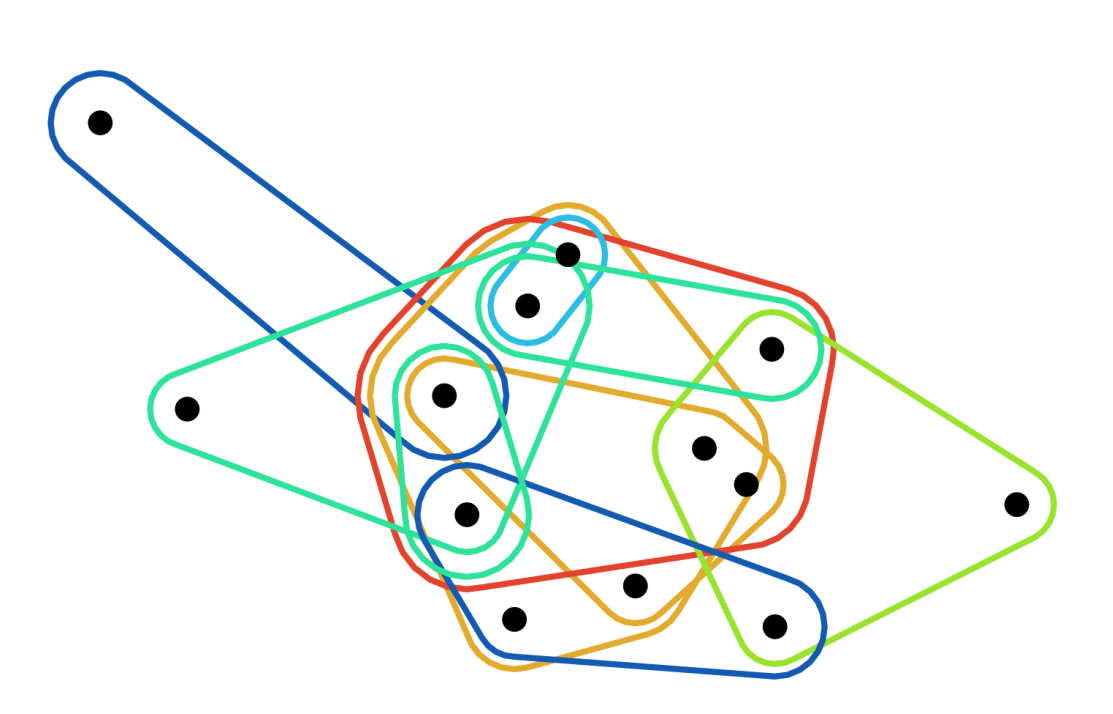

 $C(v) = \frac{|V| - 1}{\sum_{v \in V} d(v, u)}$ **Graphs**

**Hypergraphs**  $C_s(e) = \frac{|E_s| - 1}{\sum_{f \in E_s} d_s(e, f)}$ 

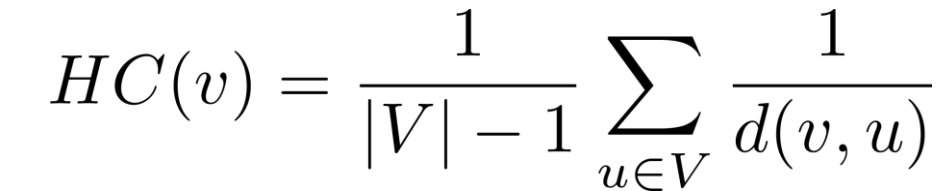

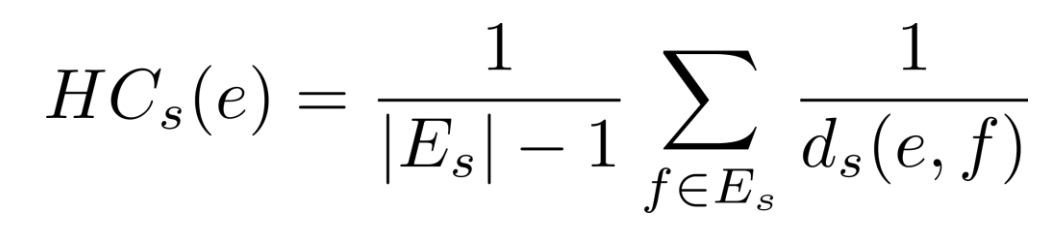

**Closeness Centrality Harmonic Closeness Centrality**

29

# **The Applications**

Future Directions

The Math

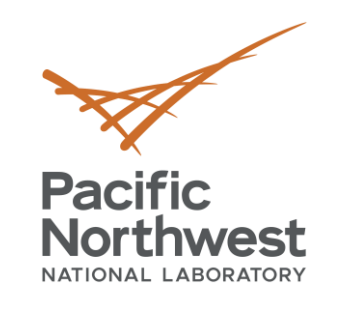

The Overview

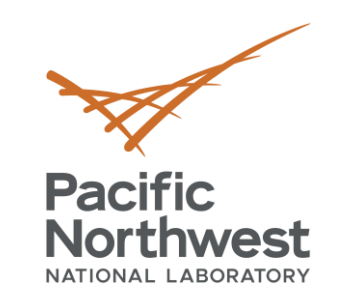

# **Three hypergraph data science vignettes**

## **1. Pathogen host response data:**

- s-Components to discover interconnectedness within and across pathogens
- s-Centrality to discover important genes

## **2. RNA Transcription factor data:**

■ s-Centrality to find behavior changes

## **3. Computer network defense:**

- Modeling DNS: domain  $\leftrightarrow$  IP relationships
- **Discovering motifs**

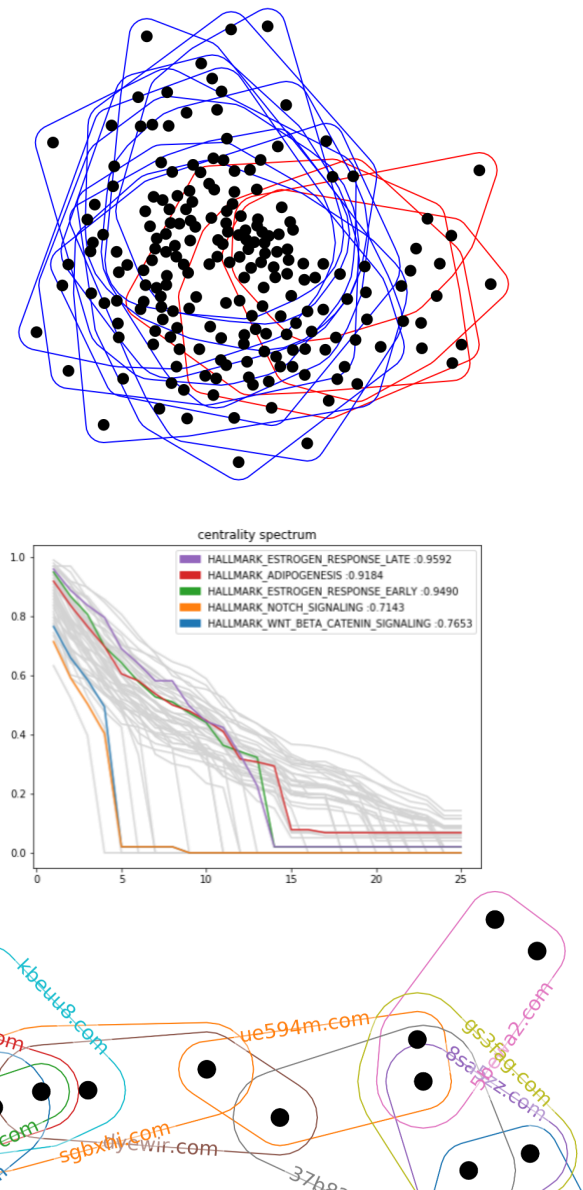

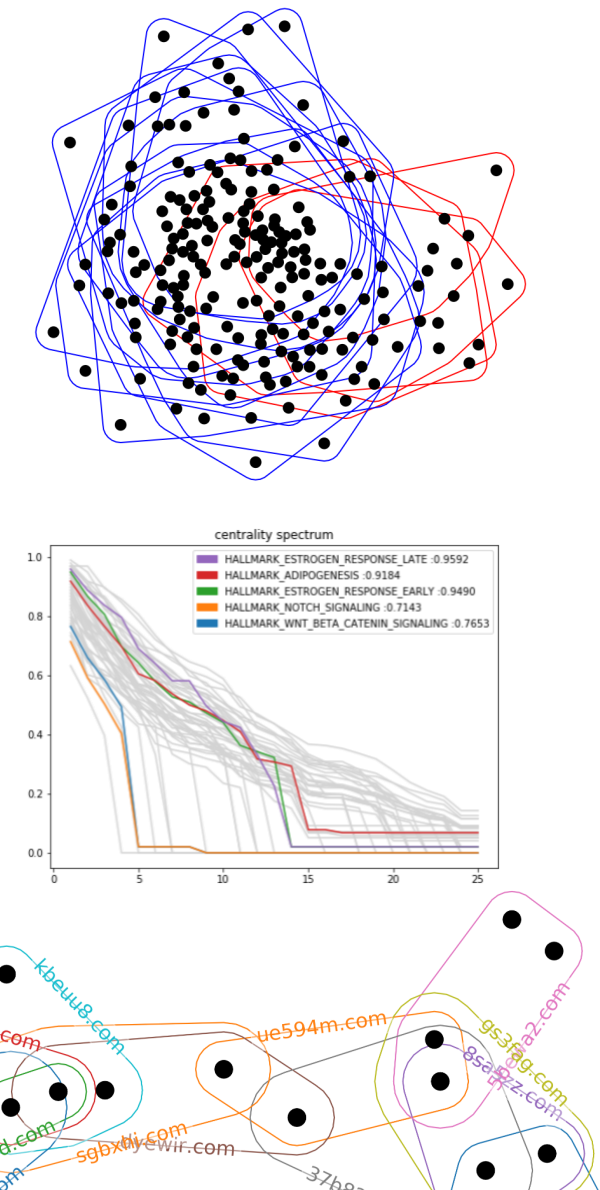

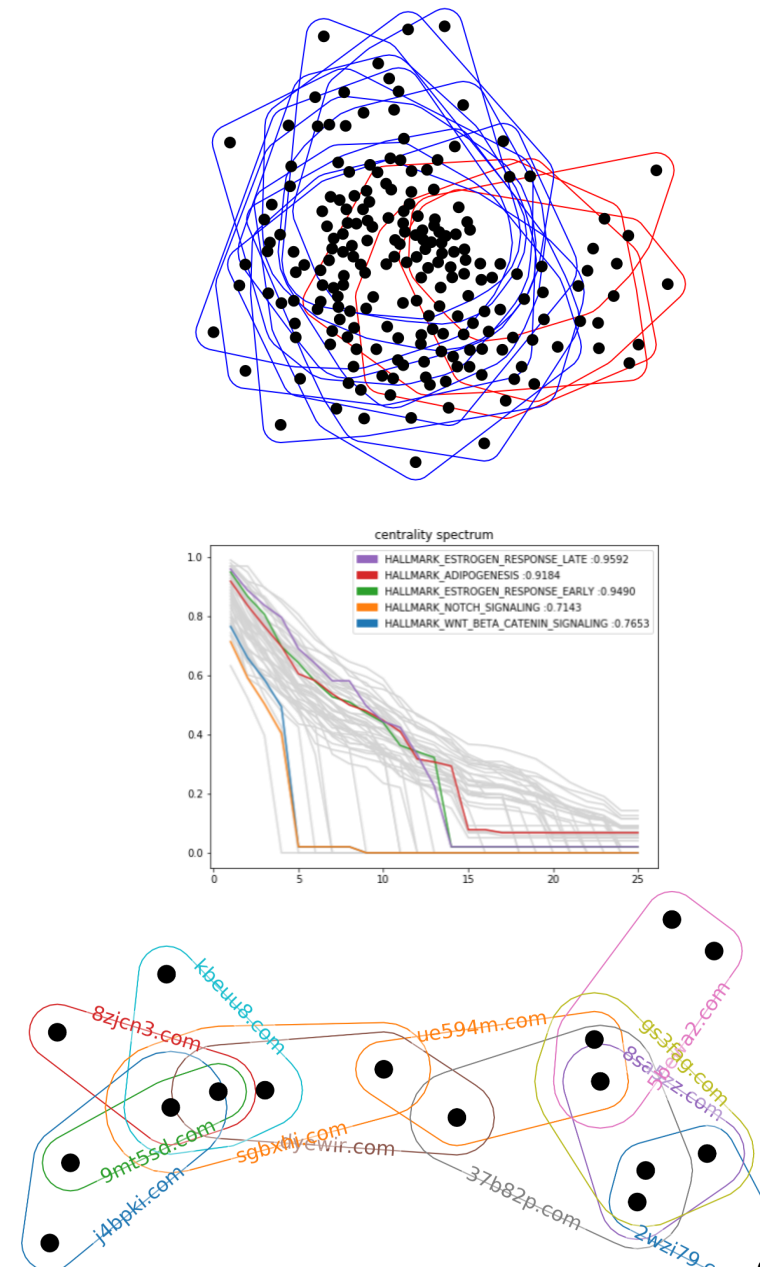

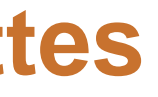

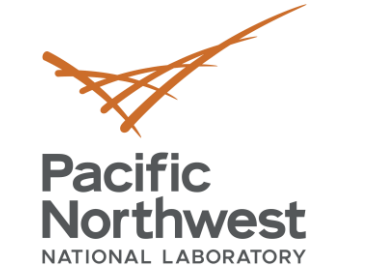

## **Example Target Questions**

- **Do different viruses (e.g. SARS and MERS) perturb shared sets of genes or proteins?**
- **What genes or proteins are most central in a host response network?**
- **How are genes shared across multiple pathways?**
- Are there patterns of protein activity that vary with degree of viral pathogenicity?
- What are unique patterns elicited by different viruses?
- Are signaling pathways activated in similar ways by different viruses?

…

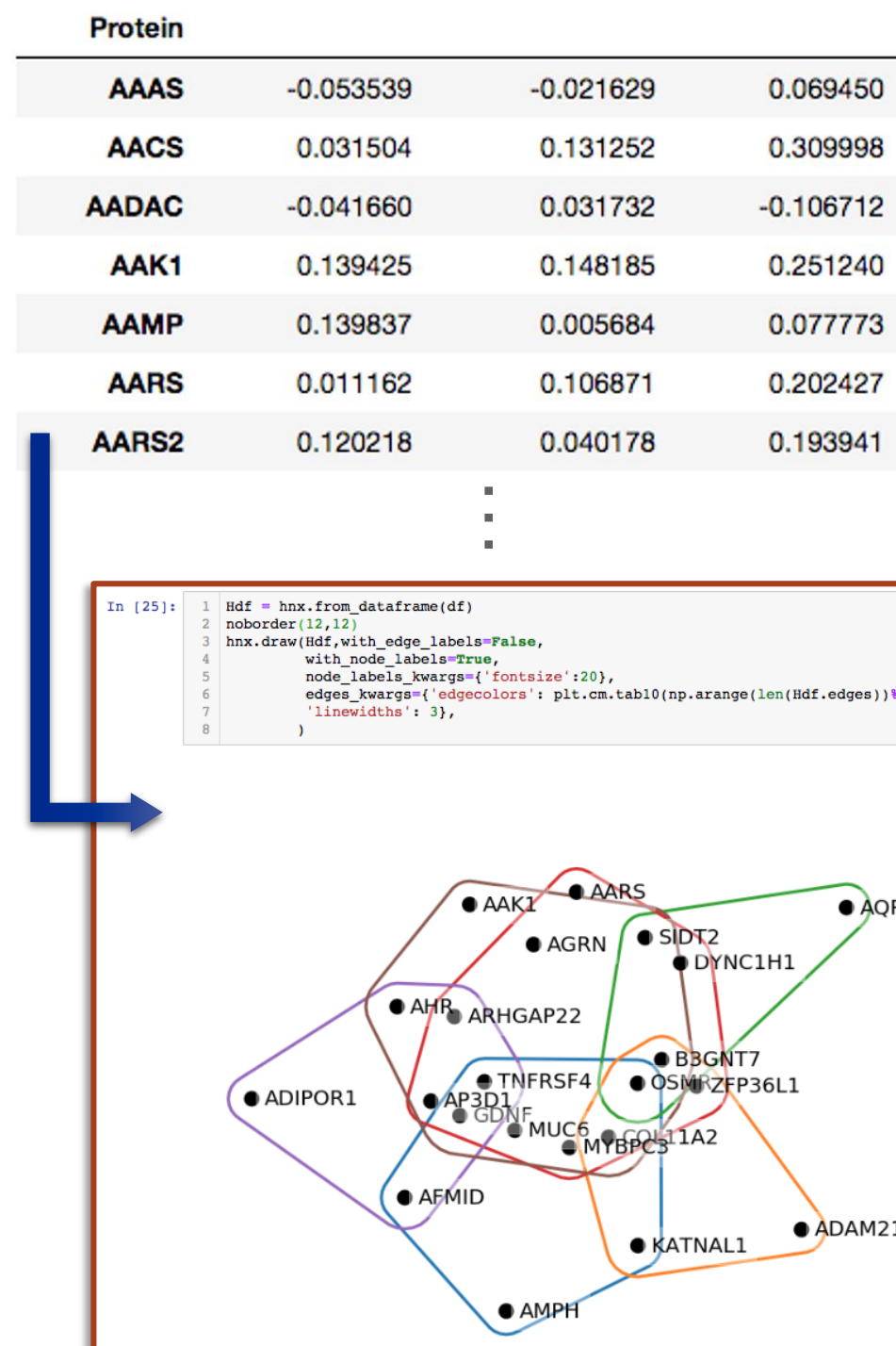

## EB1 WT 0h b EB1 WT 00h b EB1 WT 8h b

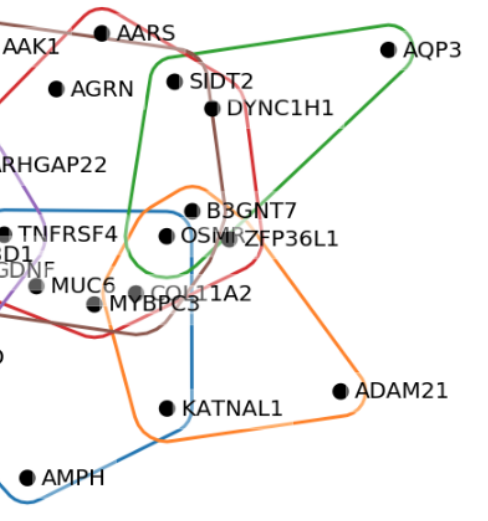

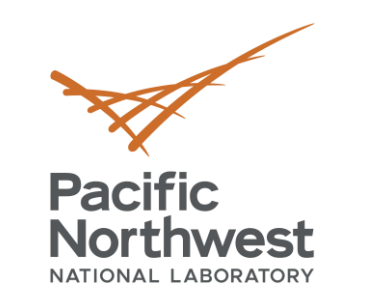

## **Host Response Data**

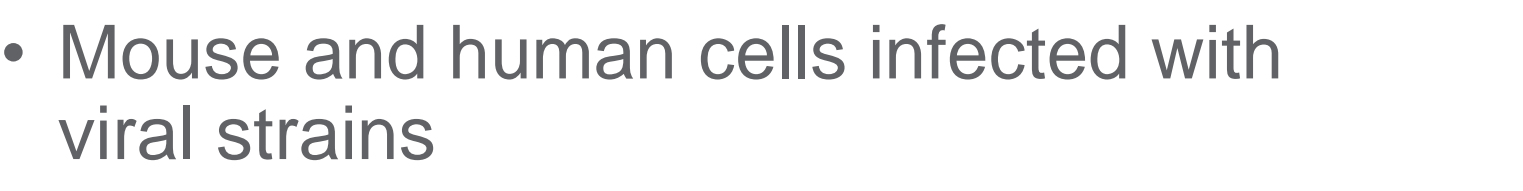

- Ebola, Influenza, MERS, SARS, West Nile
- Samples analyzed at time points post infection
- Proteomics and transcriptomics data: Log(fold change) for each [sample, gene] pair vs control
- **Hypergraph:**
	- $\blacksquare$  Nodes = genes
	- $\blacksquare$  Edges = samples
	- Node/edge containment = genes with log(fold change) z-score  $\geq 3$  for a given sample

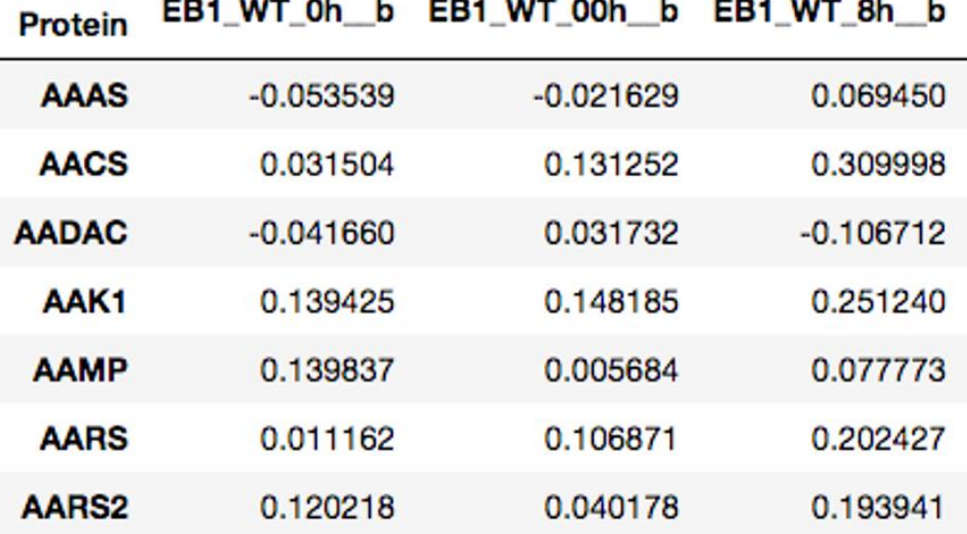

## • **Compute s-components for a range of s values**

- $s = 1$  ("graph case"): 1 giant component, 4 single edge
- $s = 50: 1$  giant component, 5 small single-pathogen components, many single edge components
- **EXCONCLUSION:** Similarities within pathogen stronger than between pathogens
- **One high width (***s=100***) component:**
	- Late time point SARS and MERS, same tissue type
	- All MERS mutants at final time point
	- Sole SARS WT and one SARS mutant for > 36h
	- **EXECTE: Conclusion: SARS and MERS eventually perturb** similar genes, with some exceptions

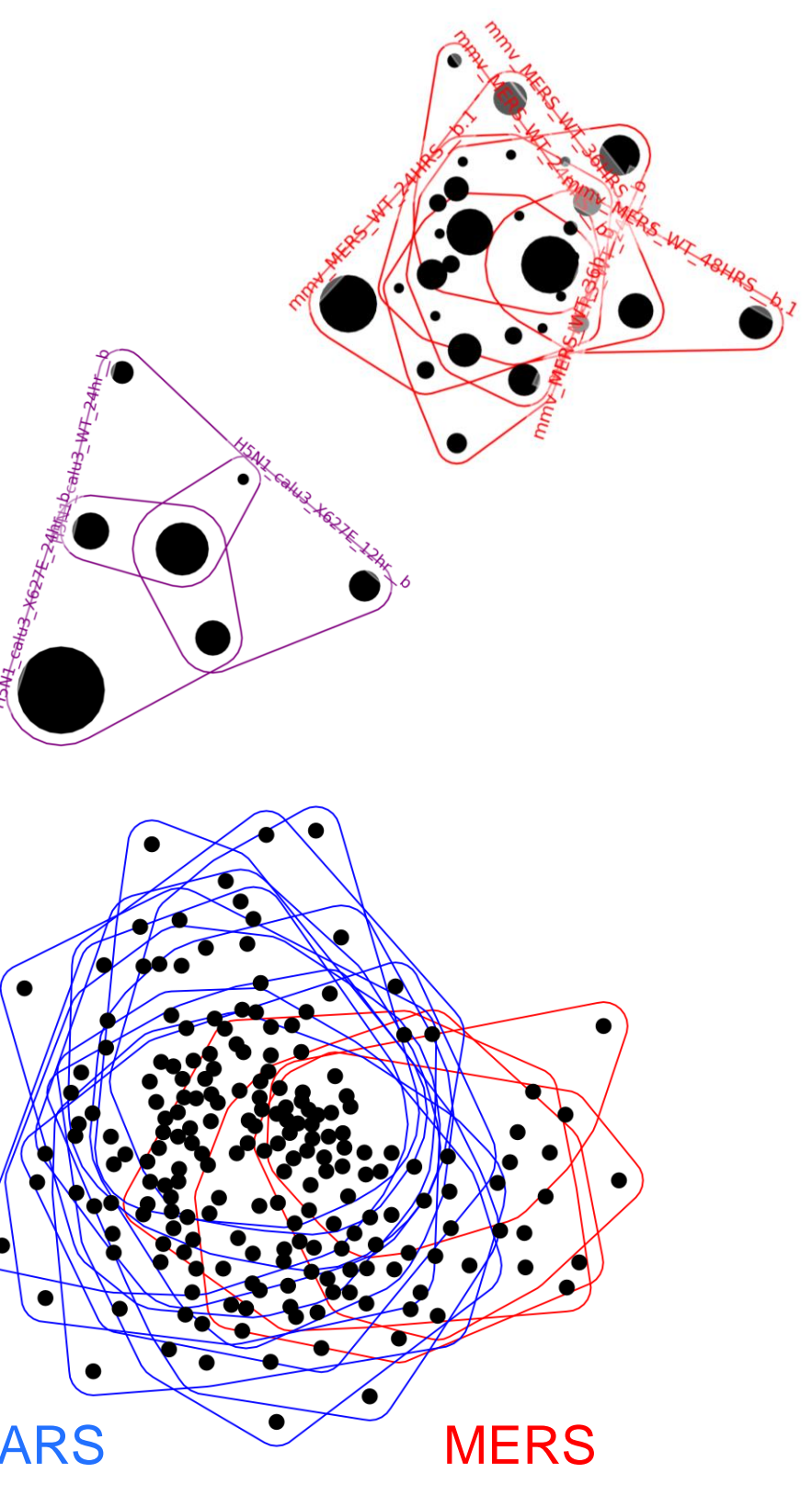

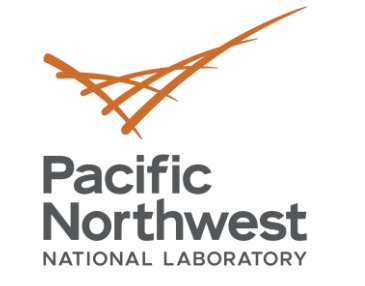

# **s-Components in Host Response Data**

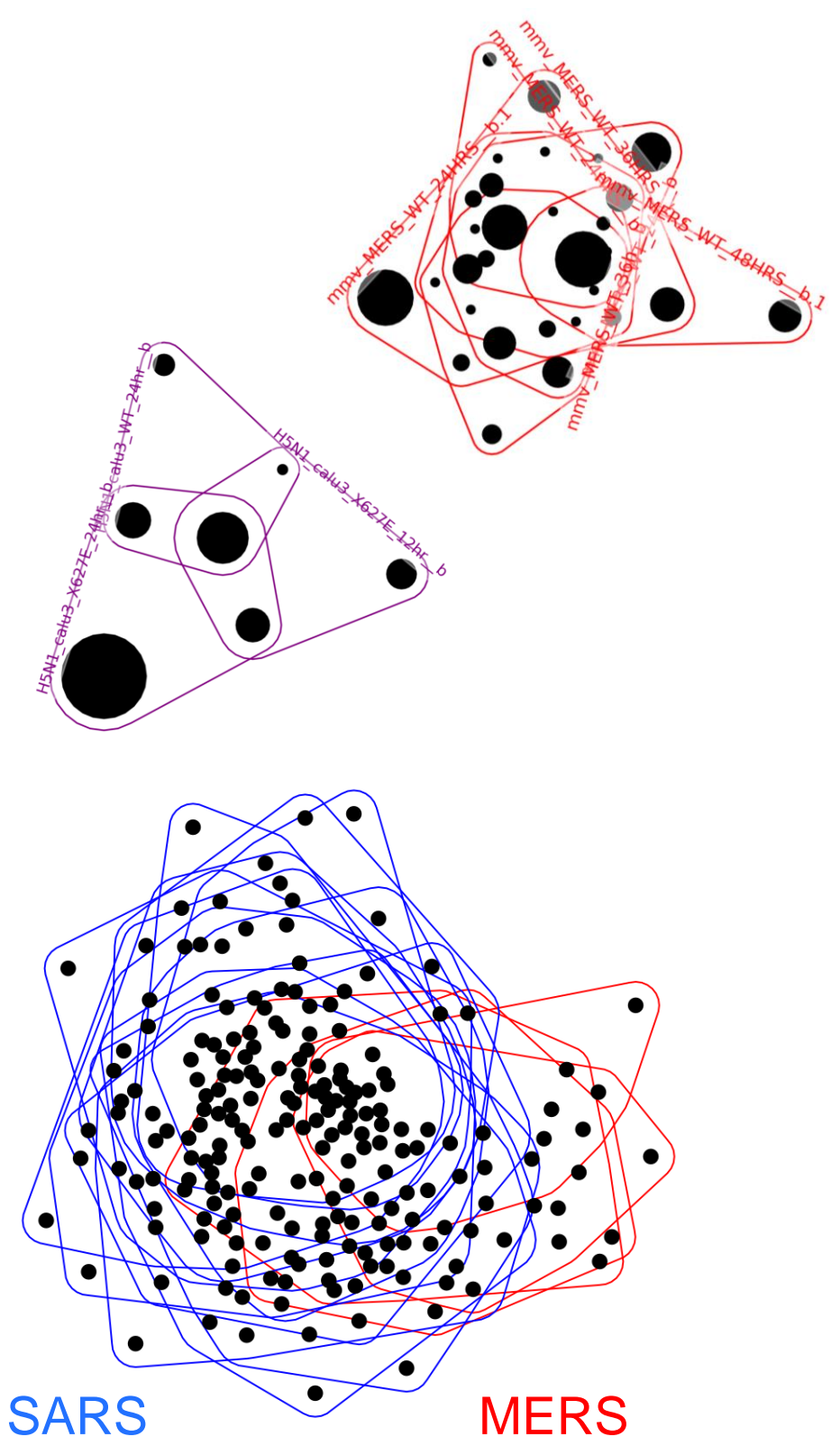

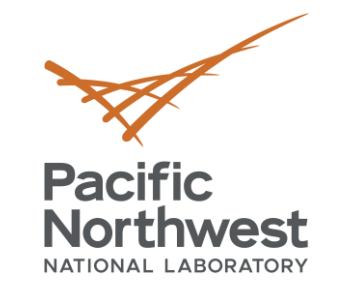

## **s-Closeness in Host Response Data**

## • **Compute s-harmonic closeness to find important genes**

- $s = 1$  is like graph case
- s > 1 shows added value of hypergraph model
- Compare top 50 genes at each s value to list of known immune response and pathogen targeted genes
	- $\blacksquare$  Generally  $s > 1$  sees more of the known important genes than s=1

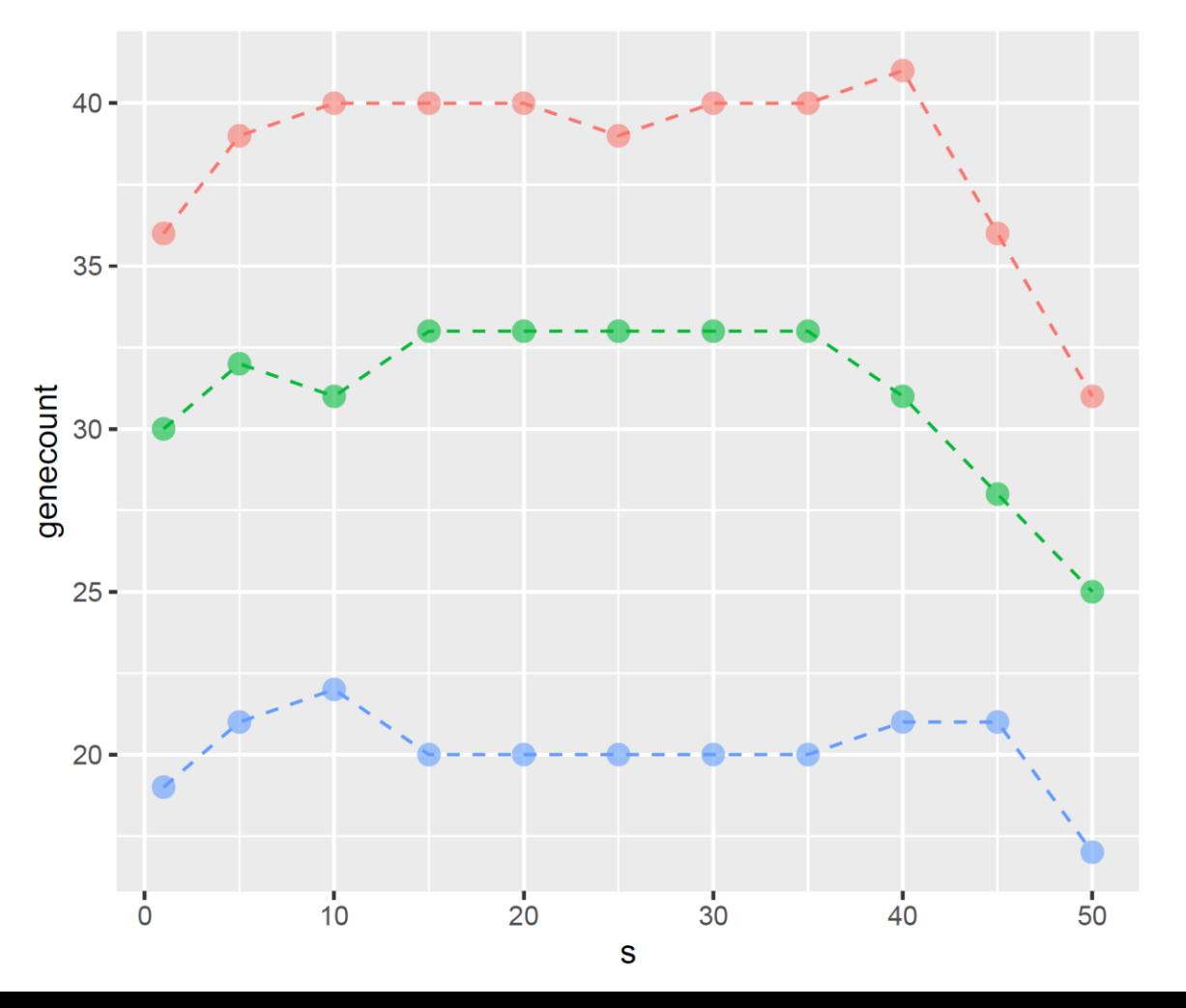

## genesetname

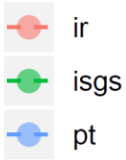

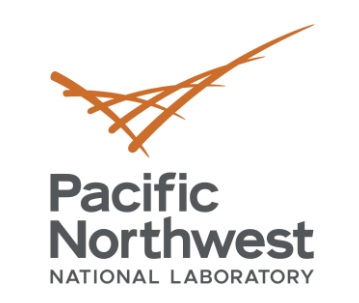

# **Transcription Factors from**

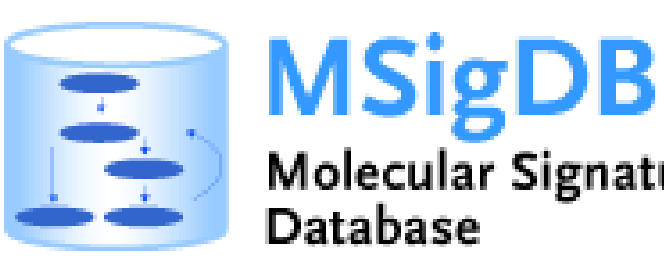

## • **Transcription factor binding sites as groups of genes**

- Gene sets representing potential targets of regulation by transcription factors or microRNAs
- Each set (hyperedge) consists of genes (nodes) sharing short sequence in non-protein coding regions
- Compute s-centrality for sequence of s values
- Some edges are very central for small s but become less central as s increases
	- Consider slope of s-centrality curve to find outliers
- ESTROGEN RESPONSE LATE starts very central (0.9592) but quickly falls
	- **Conclusion:** Estrogen Response Late includes a small group of ubiquitous signaling components. The rest of the pathway is quite specific

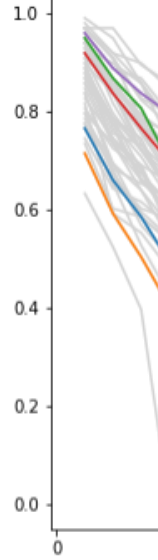

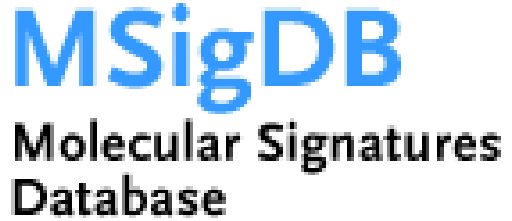

## centrality spectrum

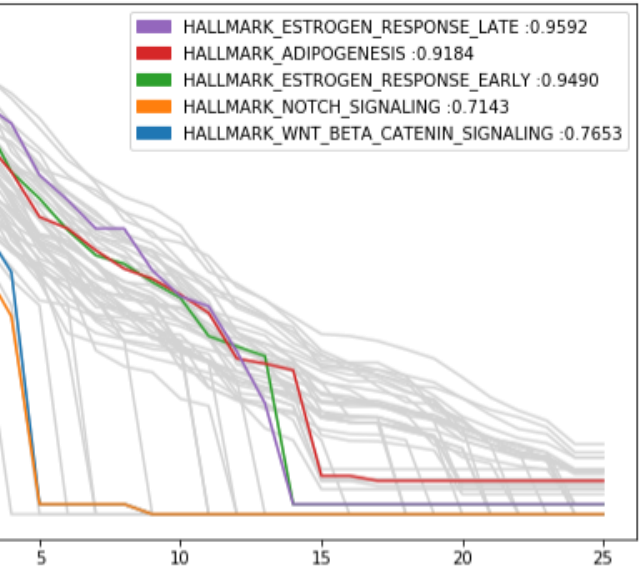

derivatives

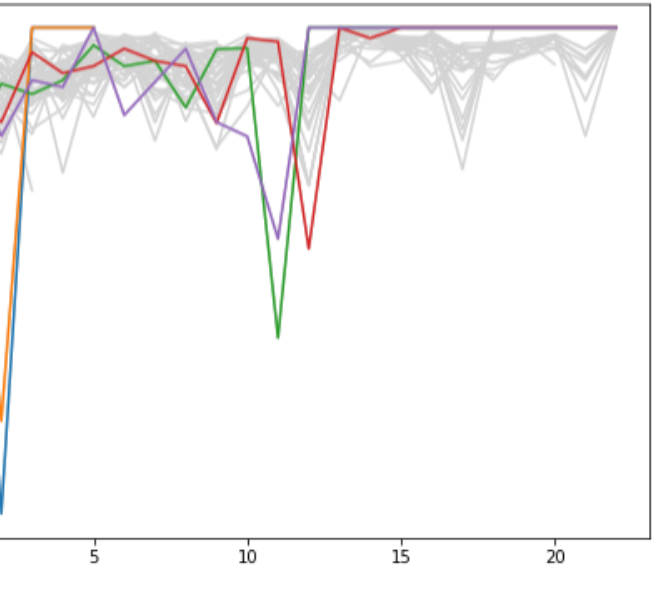

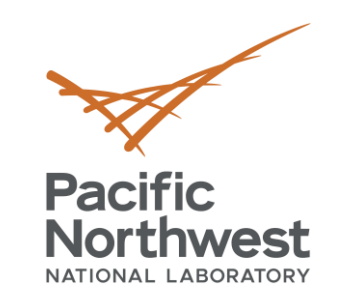

# **Three hypergraph data science vignettes**

## **1. Pathogen host response data:**

- s-Components to discover interconnectedness within and across pathogens
- **Example 1 s-Centrality to discover important genes**

## **2. RNA Transcription factor data:**

■ s-Centrality to find behavior changes

## **3. Computer network defense:**

- Modeling DNS: domain  $\leftrightarrow$  IP relationships
- **Discovering motifs**

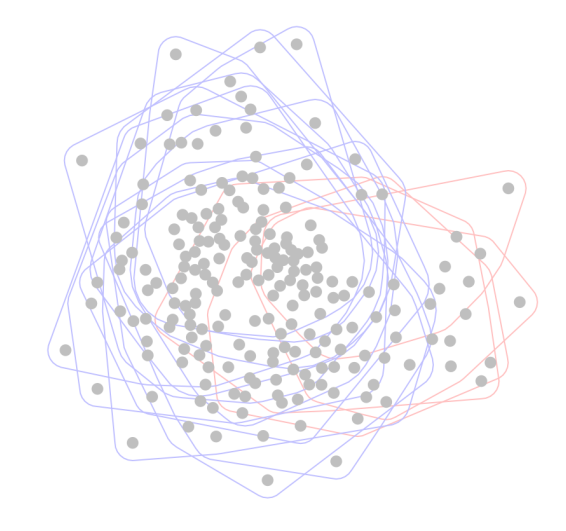

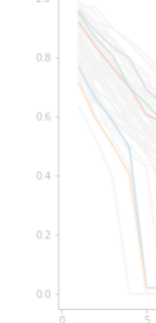

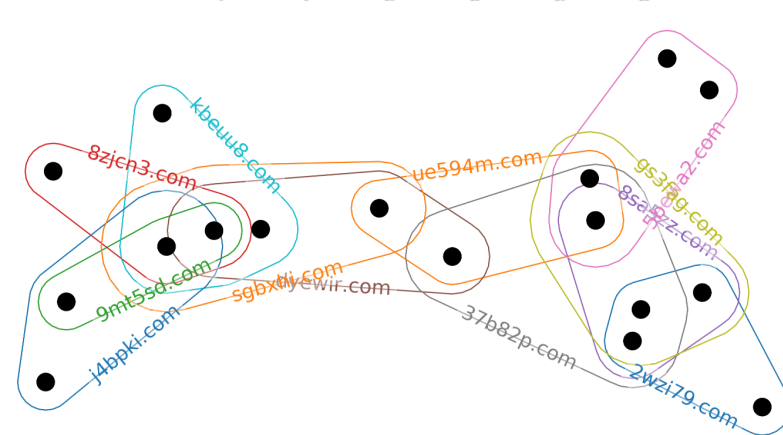

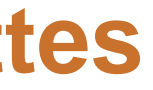

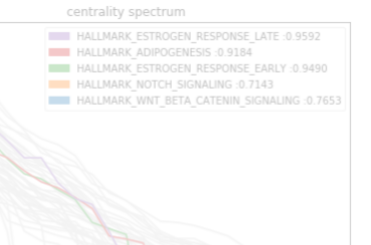

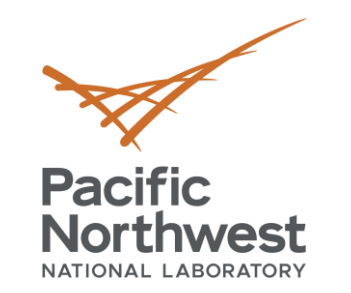

# **DNS Use Case**

## • **Hypergraph:** IP X Domain

- $\blacksquare$  Nodes  $\blacksquare$  IP addresses
- $\blacksquare$  Hyperedges = domains

## • **When DNS is not one-to-one** :

- Domain aliases
- **EXEC** Hosting services to multiple web sites
- Site management across IPs
- Random IP assignment
- **ActiveDNS:** GA Tech <https://activednsproject.org/>
- **Analytical Questions:**
	- **EXPLORIGAGEA** General Exploration: Abnormal IPs and domains
	- **Targeted Exploration: Neighborhoods of known bad** IPs or domains

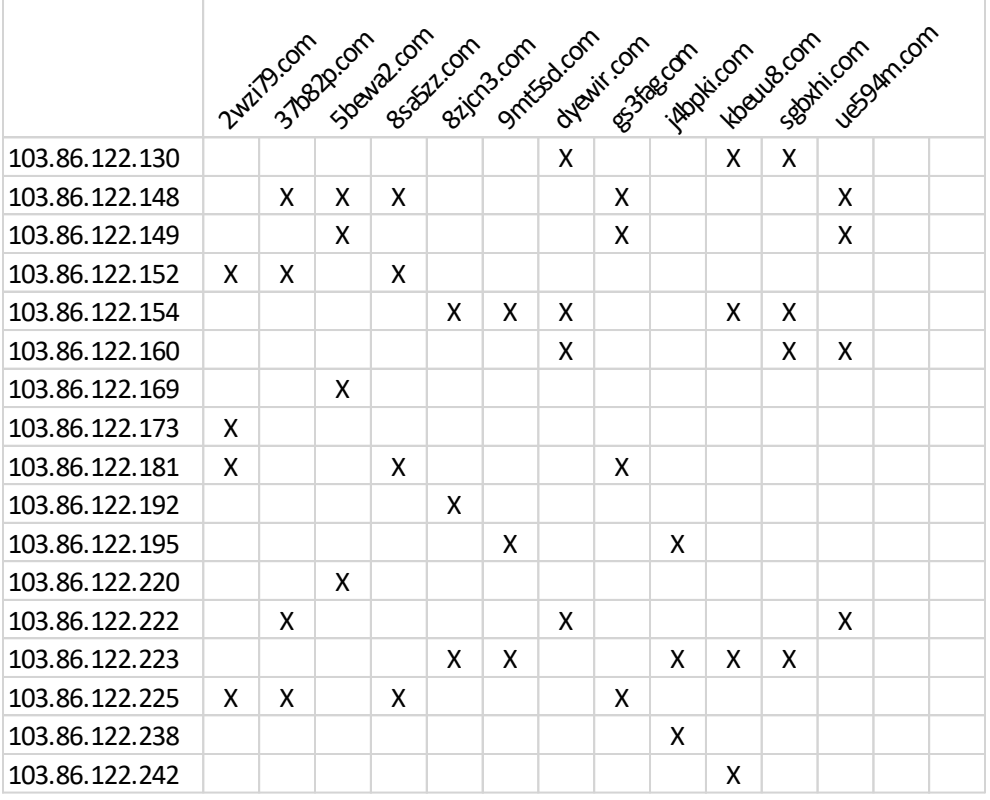

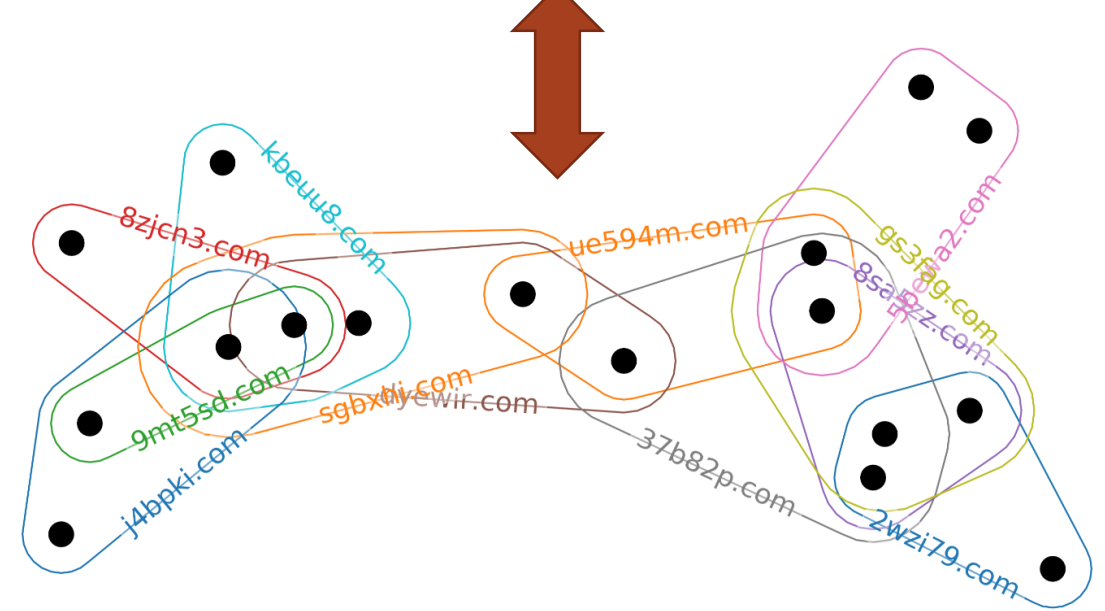

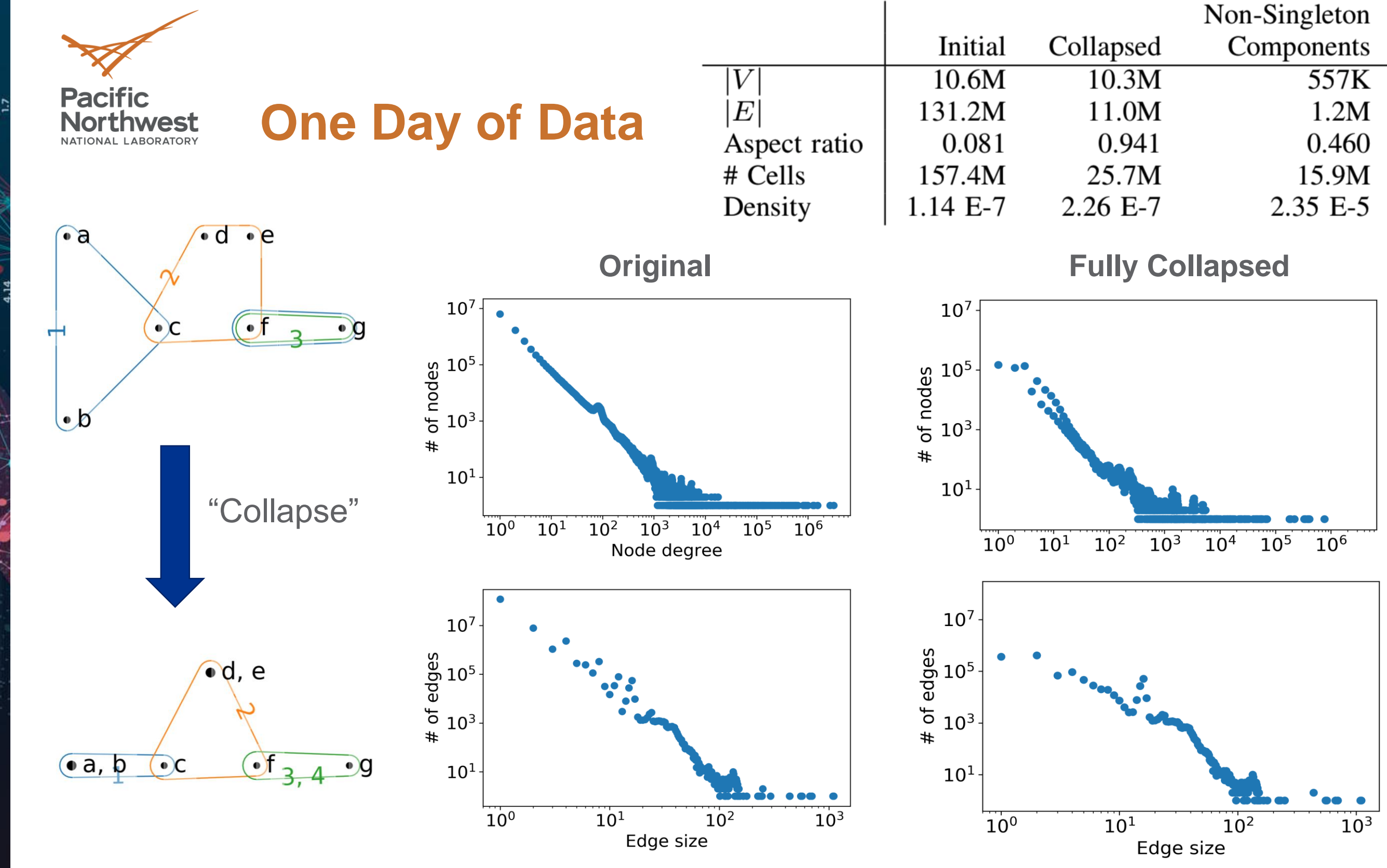

 $\frac{1}{2}$ 

## **Star Motifs**

- Searched all 1-components for stars and computed their sizes (# edges)
- Largest star is outlier with 642 leaves, consistent with DNS sinkhole behavior
	- Central node 17.17.17.17 with start of authority (SOA) record proclaiming "sinkhole root@sinkhole"
	- Leaf nodes come from 640 distinct /16 (first two octets) IP ranges
- Smaller stars more consistent with content delivery networks (CDNs)
	- All IPs and domains within the same, or a relatively small set of, ranges and organizations
	- **Example: Central IP address registered to Google** Cloud, leaves registered to Microsoft Corporation. All five domains are registered through the hosting site GoDaddy.com.

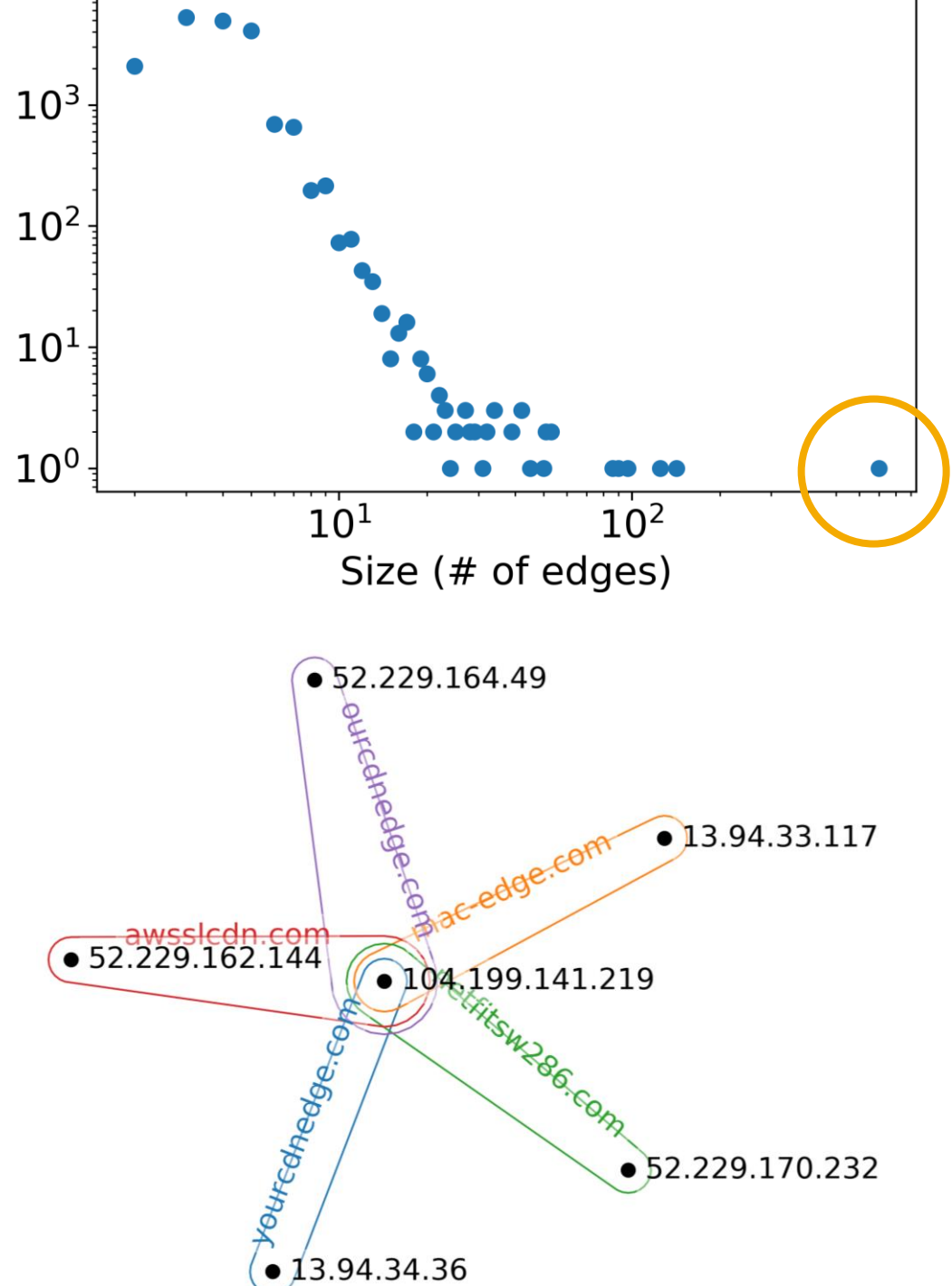

All observations about DNS records and IP or domain registration were found using publically available services like WHOIS and BGP routing.

# of stars

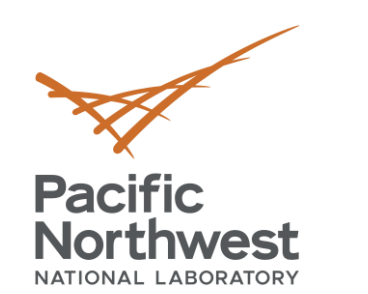

## **Large diameter components**

- **Computed diameter of all 2- and 3-components**
- **Max diameter (6) 2-Component:** Consistent with *fast flux* behavior
	- Relationship between IP and domain is very short-lived
	- Used by botnets to hide malicious content delivery sites and make malware networks more difficult to discover

- In late NOV 2018 the IPs were 103.86.123.0/24 with time to live (TTL) of 120 seconds
- Now many of the domains have no associated IP addresses

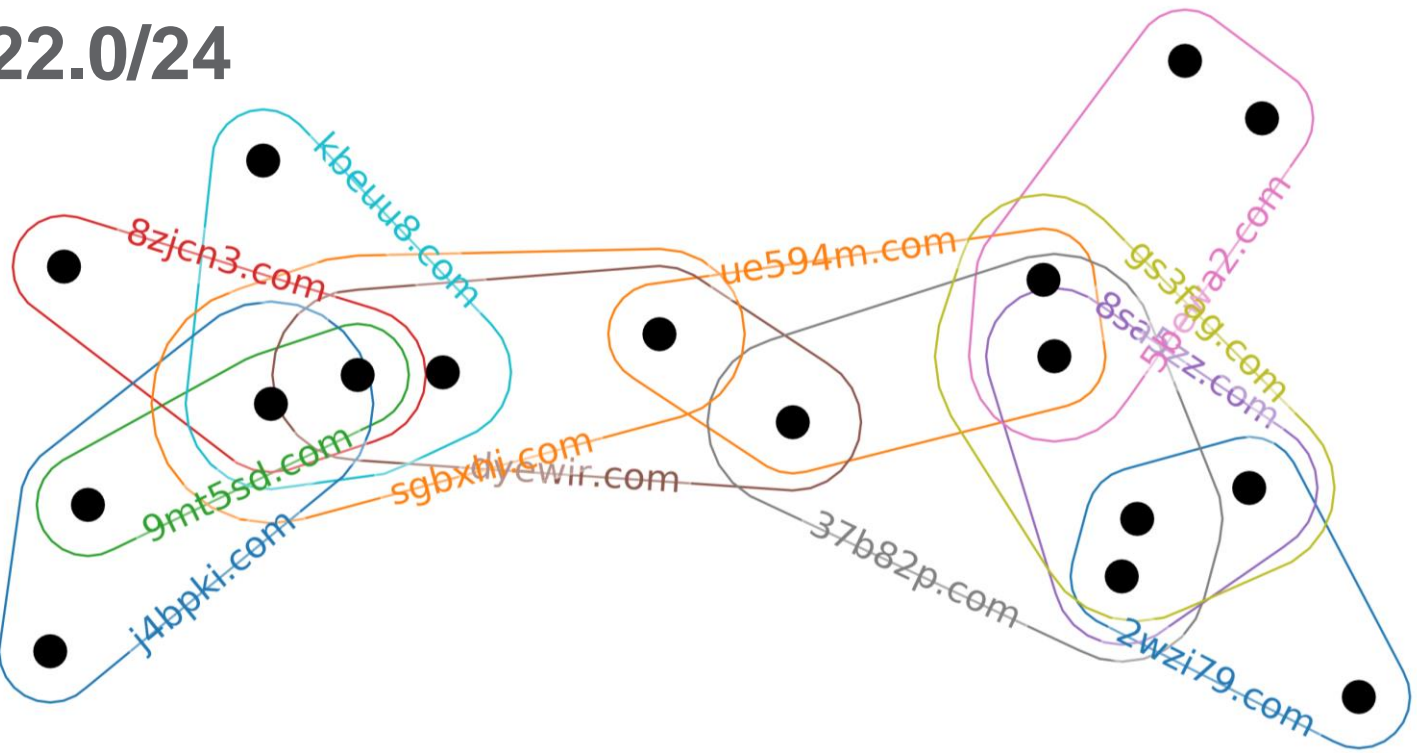

## • **All domains with IPs in 103.86.122.0/24**

All observations about DNS records and IP or domain registration were found using publically available services like WHOIS and BGP routing.

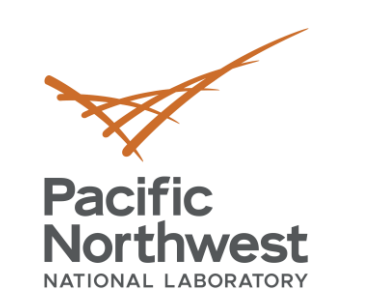

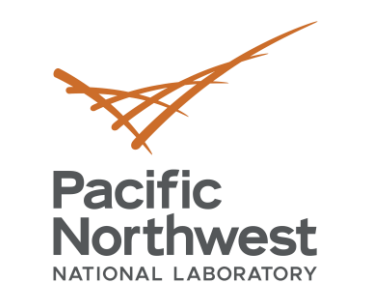

# **Targeted exploration**

- FireEye Threat Research Blog
	- "On the Hunt for FIN7: Pursuing an Enigmatic and Evasive Global Criminal Operation"
	- Contains list of 'blacklisted' IP addresses and DNS names
- Set of ten domains that follow the blacklisted pattern all contained within the same small 2-component (16 edges) and 3-component (13 edges)
	- No common intersection among all domains
	- Two central IPs with each domain containing at least one of these two IPs
	- All domains registered by the same organization
- Targeted analysis could be used to discover how known  $\bullet$ TTP signatures manifest

# **Future Directions**

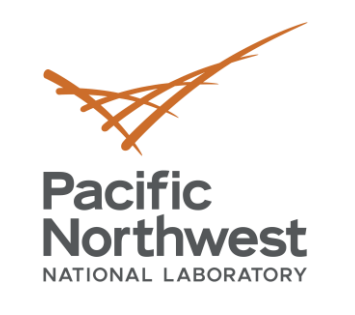

The Overview

The Applications

The Math

• Hypergraphs as multidimensional objects have topological properties

- **Homology to identify multidimensional holes**
	- As hypotheses for missing data
	- Need for bridging metadata

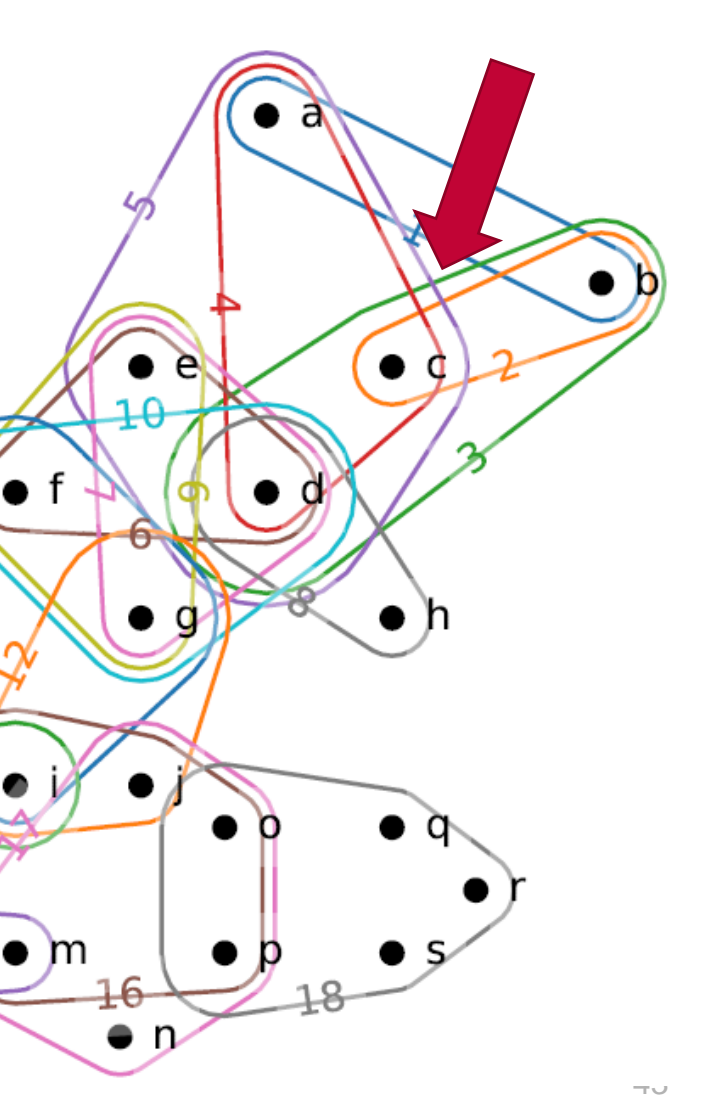

![](_page_42_Picture_0.jpeg)

![](_page_42_Figure_3.jpeg)

![](_page_42_Picture_1.jpeg)

• Hypergraphs as multidimensional objects have topological properties

- **Homology to identify multidimensional holes**
	- As hypotheses for missing data
	- Need for bridging metadata

![](_page_43_Figure_8.jpeg)

![](_page_43_Picture_0.jpeg)

![](_page_43_Picture_3.jpeg)

![](_page_43_Picture_1.jpeg)

• Hypergraphs as multidimensional objects have topological properties

- **Homology to identify multidimensional holes**
	-
	-

![](_page_44_Picture_3.jpeg)

![](_page_44_Picture_0.jpeg)

![](_page_44_Picture_1.jpeg)

- Current focus on Dom x IP, but: ■ What about other identifiers?
- What is the right generalization of hypergraphs for multiple dimensions? ■ **Pivoting:** amongst pairs of dimensions  $Dom \times IP \rightarrow IP \times Service \rightarrow ...$ 
	- **Properties:** "unused" dims to attributes  $Dom \times IP$  properties (malware, service)
	- **EXECUTE: PHECUTSIVE STRUCTURE**  $Dom = {IP = {Malware = {Service}} }$

![](_page_45_Picture_0.jpeg)

## **Towards Multi-Attribute Hypergraph Systems**

2wzip.com 370ap.com stom assau Lcom com 103.86.122.152 X X X X X X  $1.86.122.154$  X X X X X X X X X 103.86.122.169 X 103.86.122.173 X 103.86.122.181  $X$   $\overline{X}$   $\overline{X}$   $\overline{X}$   $\overline{X}$   $\overline{X}$   $\overline{X}$   $\overline{X}$ 103.86.122.192 X  $103.86.122.195$  X X X X X X 103.86.122.220 X 103.86.122.223 X X X X X X X X X 103.86.122.225  $X \mid X$   $X$   $X$   $X$   $X$   $X$   $X$   $X$   $X$  $103.86.122.238$  X 103.86.122.242 X

103.86.122.13

![](_page_45_Figure_7.jpeg)

1. Hypergraphs for biology

2. Hypergraphs for cyber

**3. What's next?**

![](_page_46_Picture_5.jpeg)

HALLMARK ADIROCENESIS O 9184

![](_page_46_Figure_6.jpeg)

![](_page_46_Figure_7.jpeg)

![](_page_46_Figure_8.jpeg)

![](_page_46_Picture_0.jpeg)

## **Hypergraphs for… your complex data**

![](_page_47_Picture_0.jpeg)

 $\frac{2}{3}$ 

 $794$ 

# **Thank you**

![](_page_47_Picture_2.jpeg)